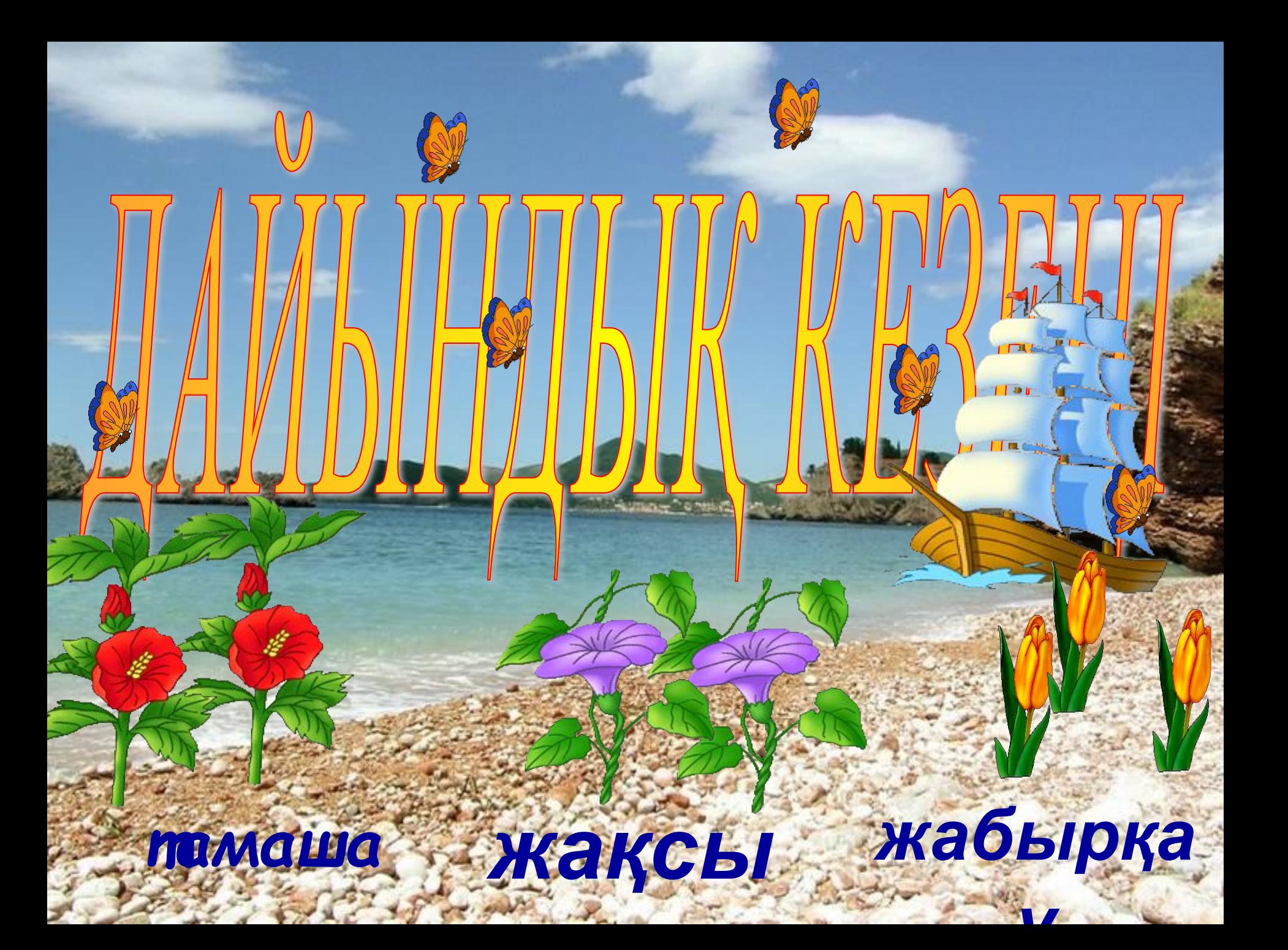

## Есептеуіш техника кабинетіндегі жұмыс тəртібі мен қауіпсіздік техникасының ережелері

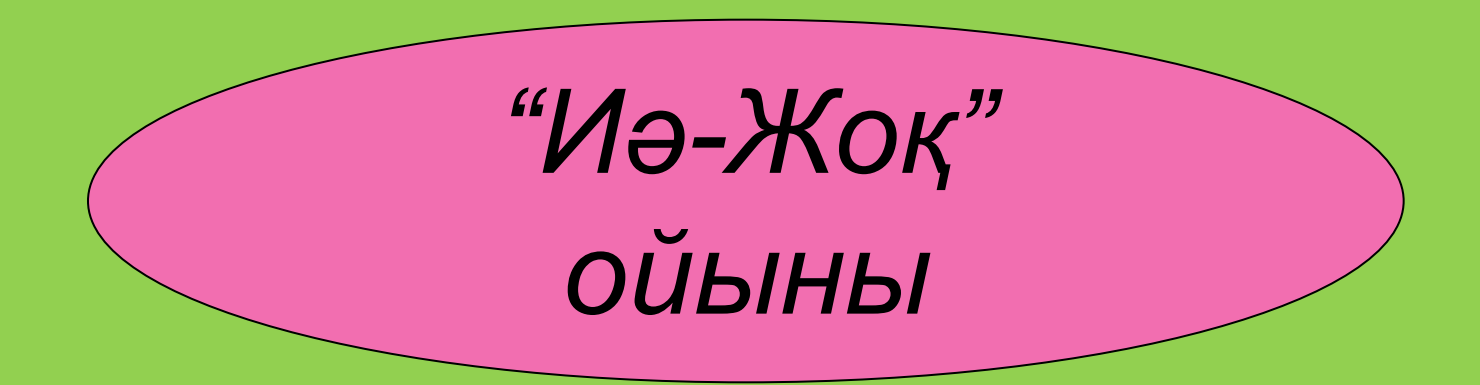

Мұғалімнің рұқсатынсыз информатика кабинетіне кіруге

## **болмайды**

## Компьютердің көзге түсерлік ақауы немесе бұзылған жері жоқ екеніне көз жеткізуге

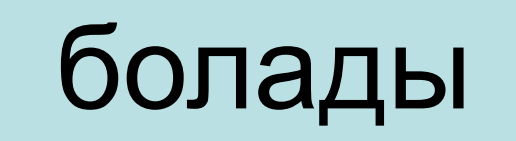

## Сабаққа қатысты емес бағдарламаларды немесе ойындарды қосуға

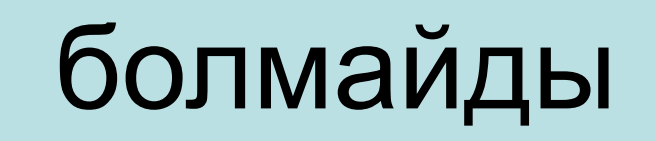

## Компьютерде жұмыс істеуді тек мұғалімнің рұқсатымен бастауға

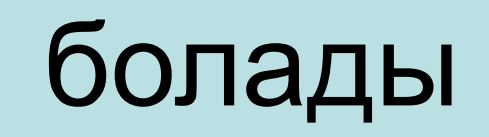

## Көзден монитор экранының қашықтығы 60-70 см болуына

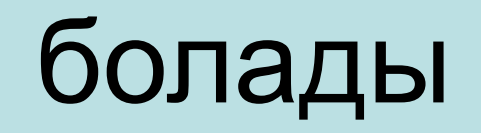

## Мұғалімнің рұқсатынсыз қапшықтар мен файлдарды жоюға

## болмайды

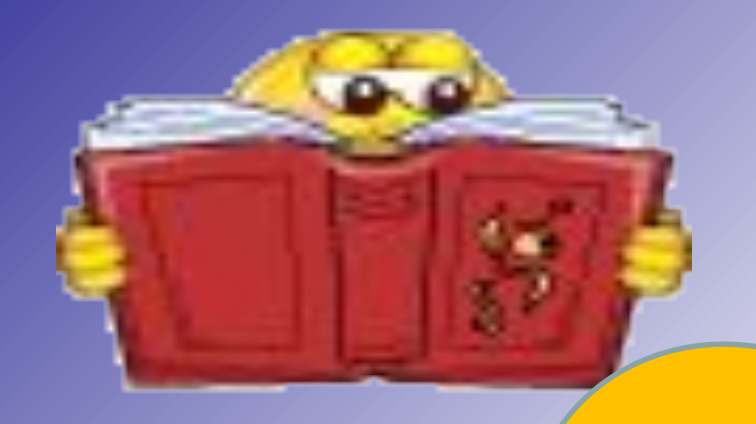

Есепті дұрыс шешеді, өзге тілдің сөзі ол, жауабын дұрыс береді, ойлан тапшы кәне бол.

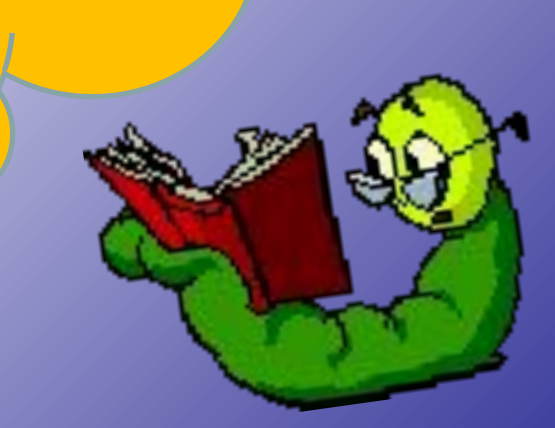

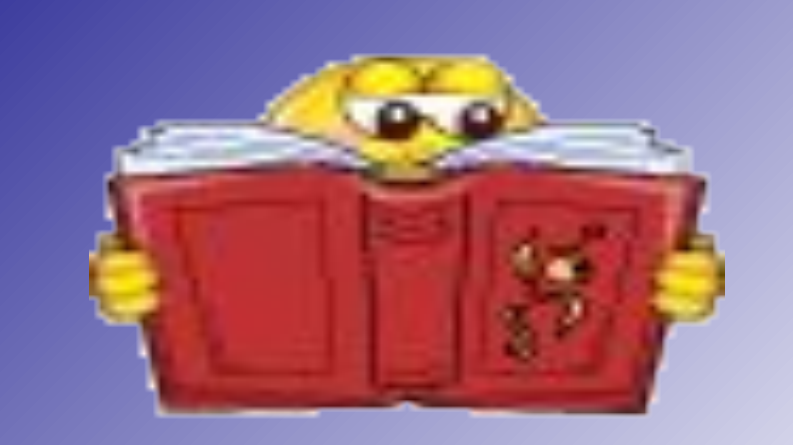

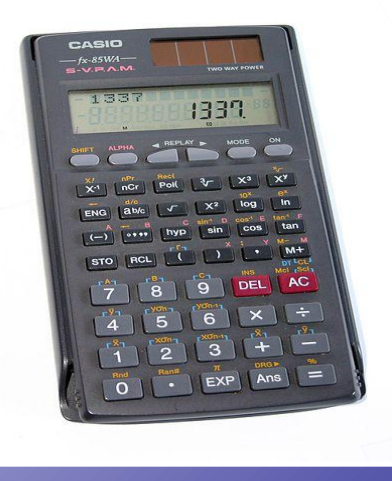

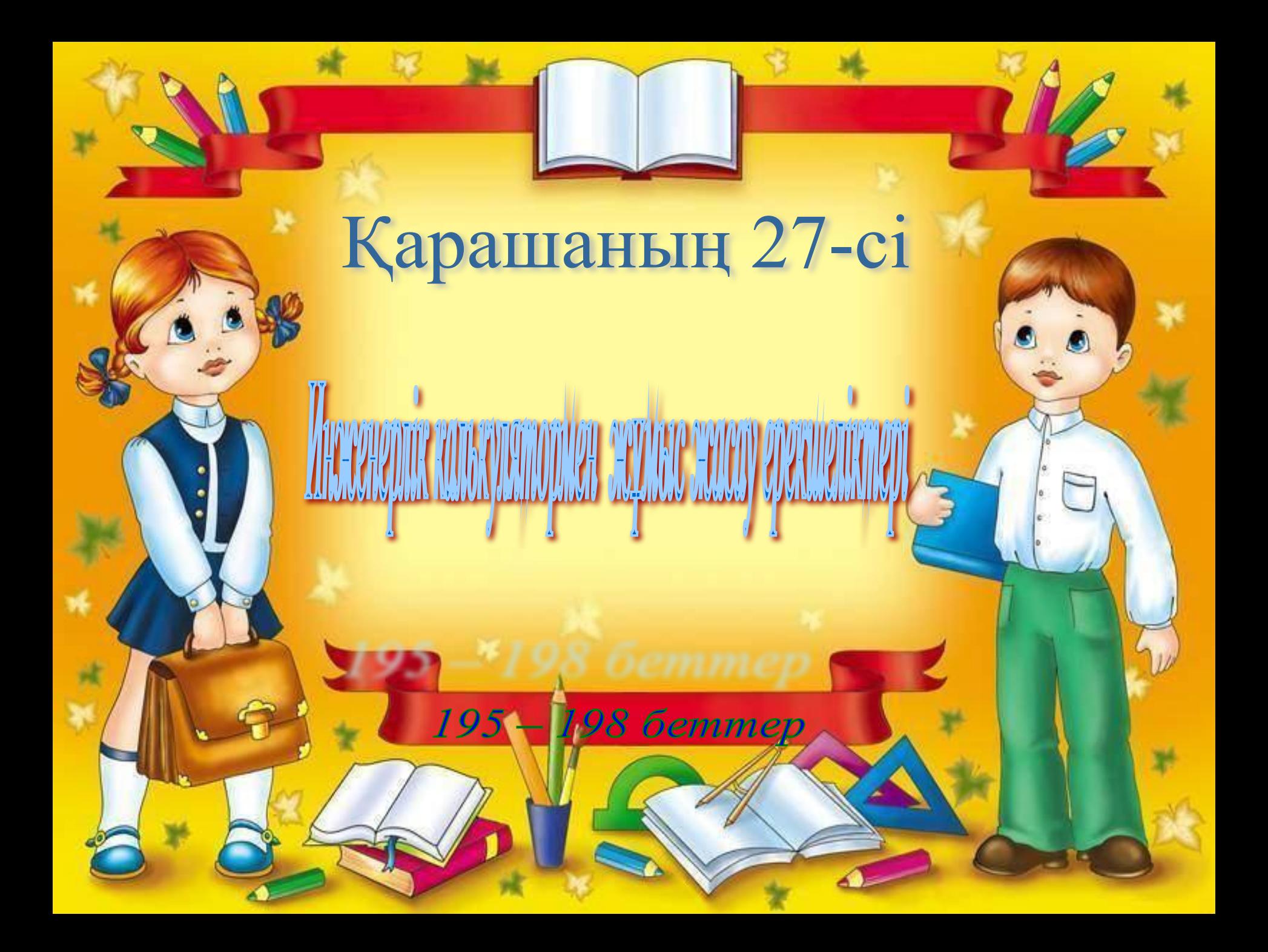

## Сабақтың мақсаты:

#### *Білімділік:*

**Инженерлік калькулятор програмасының міндеттерімен таныстыру. Стандартты функциялармен танысу. Калькуляторда есептер шығару**

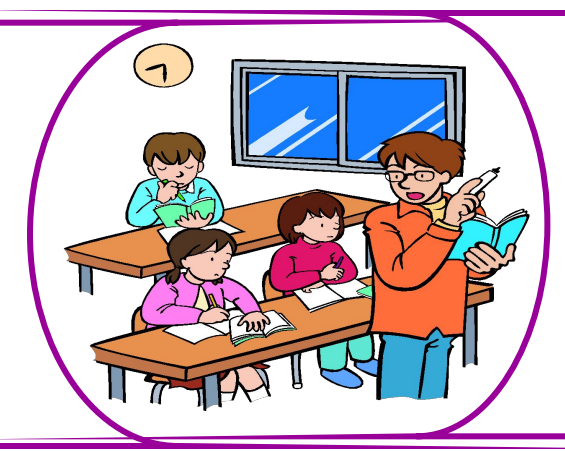

*Дамытушылық:*

*Оқушылардың есте сақтау жəне зейіндік қабілеттерін дамыту пəнге деген қызығушылығын арттыру.*

*Уақытты тиімді пайдалануға, жүйелі ойлауға, ұқыптылыққа, шапшаңдыққа, компьютерлік сауаттылыққа тəрбиелеу.*

#### *Тəрбиелілік:*

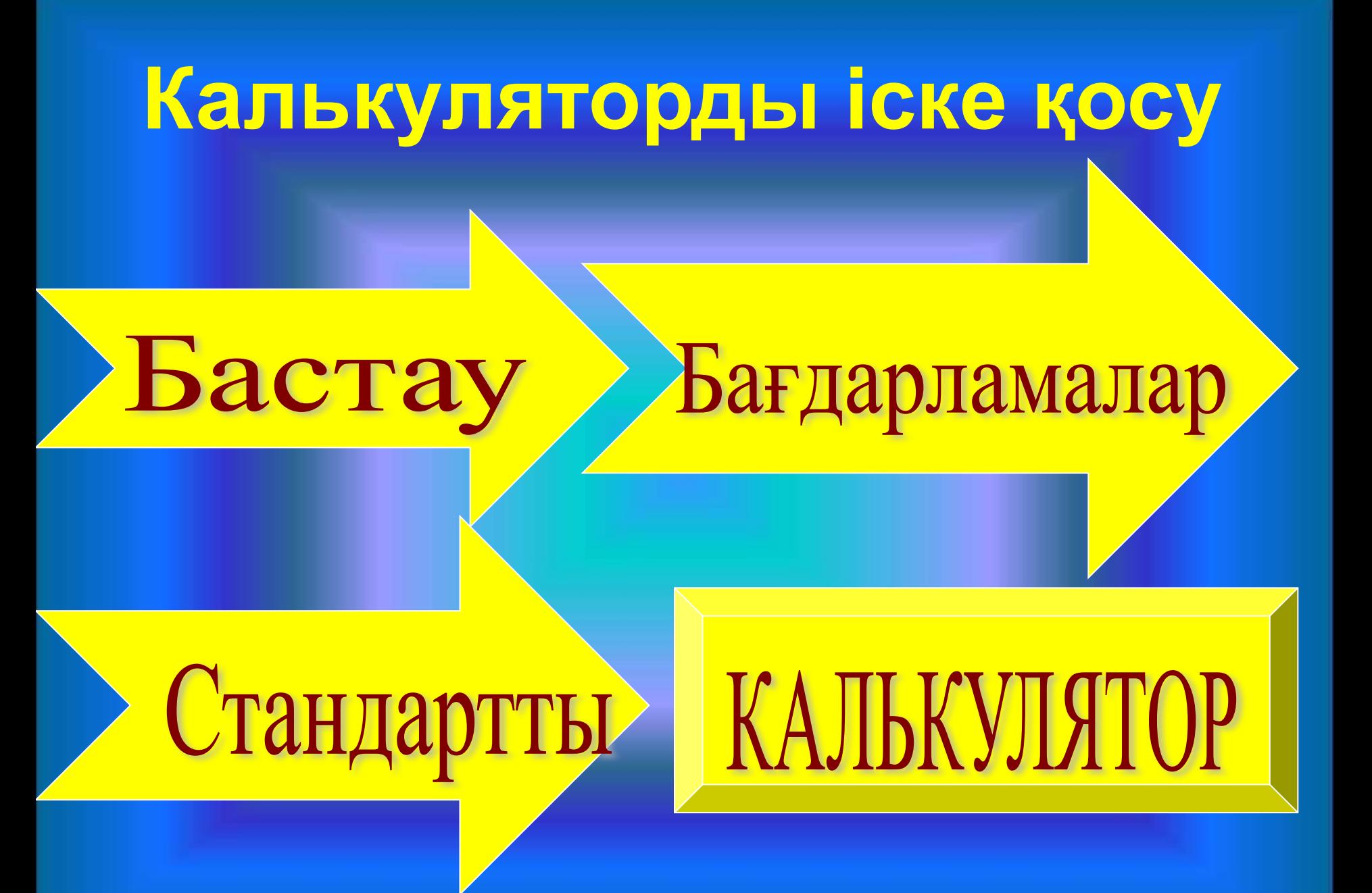

#### Инженерлік калькулятор бағдарламасын іске қосу үшін:

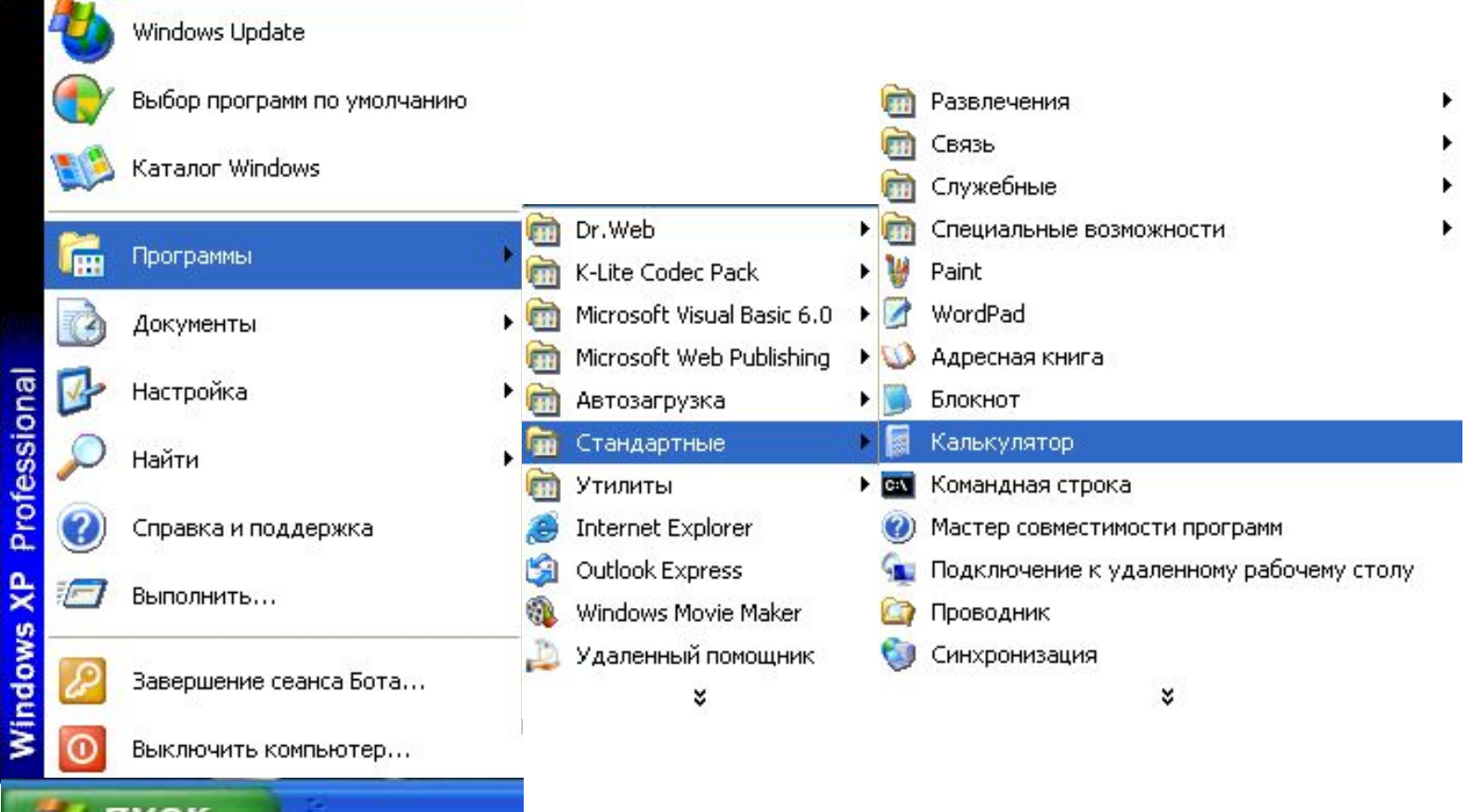

Пуск

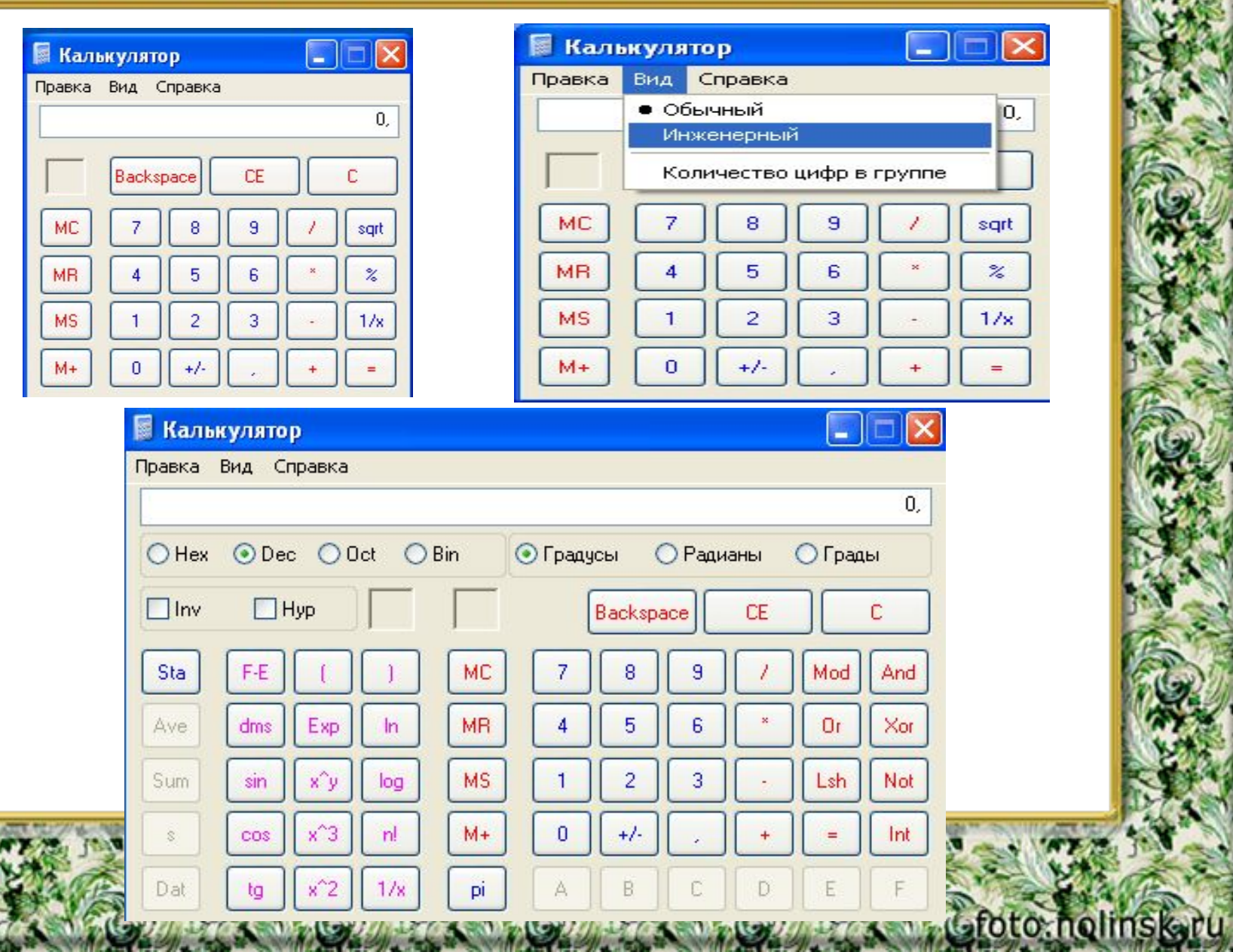

#### **Қарапайым калькулятор.**

Егер калькулятор бірінші рет қосылса, онда ҚАРАПАЙЫМ калькулятор шығады. ҚАРАПАЙЫМ калькулятордың түрі кəдімгі қалта калькуляторына ұқсас, тек оған тақырып жолы мен меню жолы қосылған. ҚАРАПАЙЫМ калькулятор арифметикалық амалдардан басқа санаулы əрекеттерді жəне бірнеше функцияларды ғана орындайды.

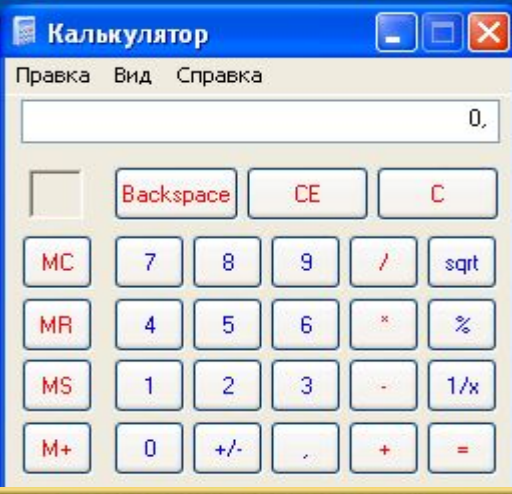

Gfoto: holinskaru

## Қарапайым (кəдімгі)

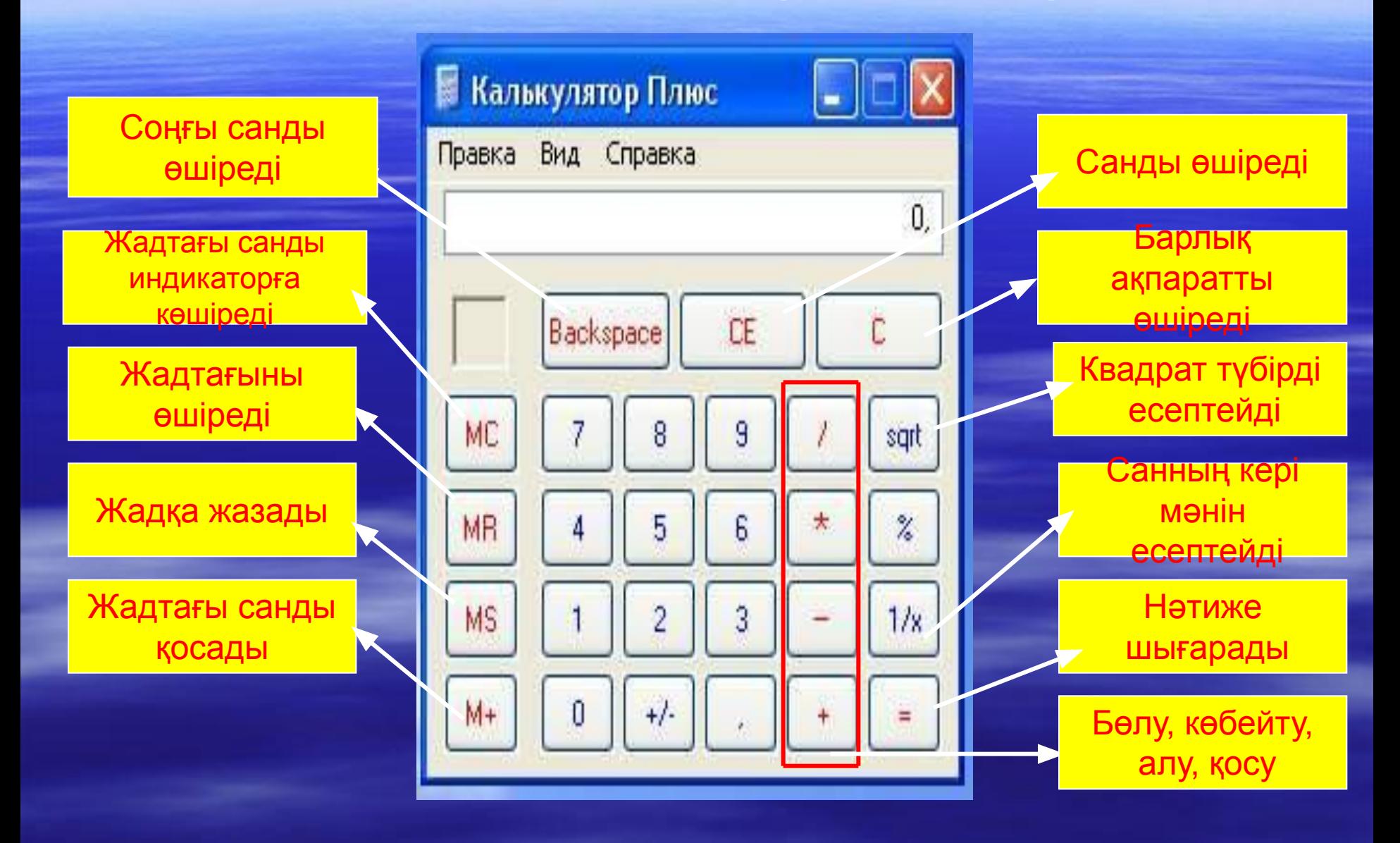

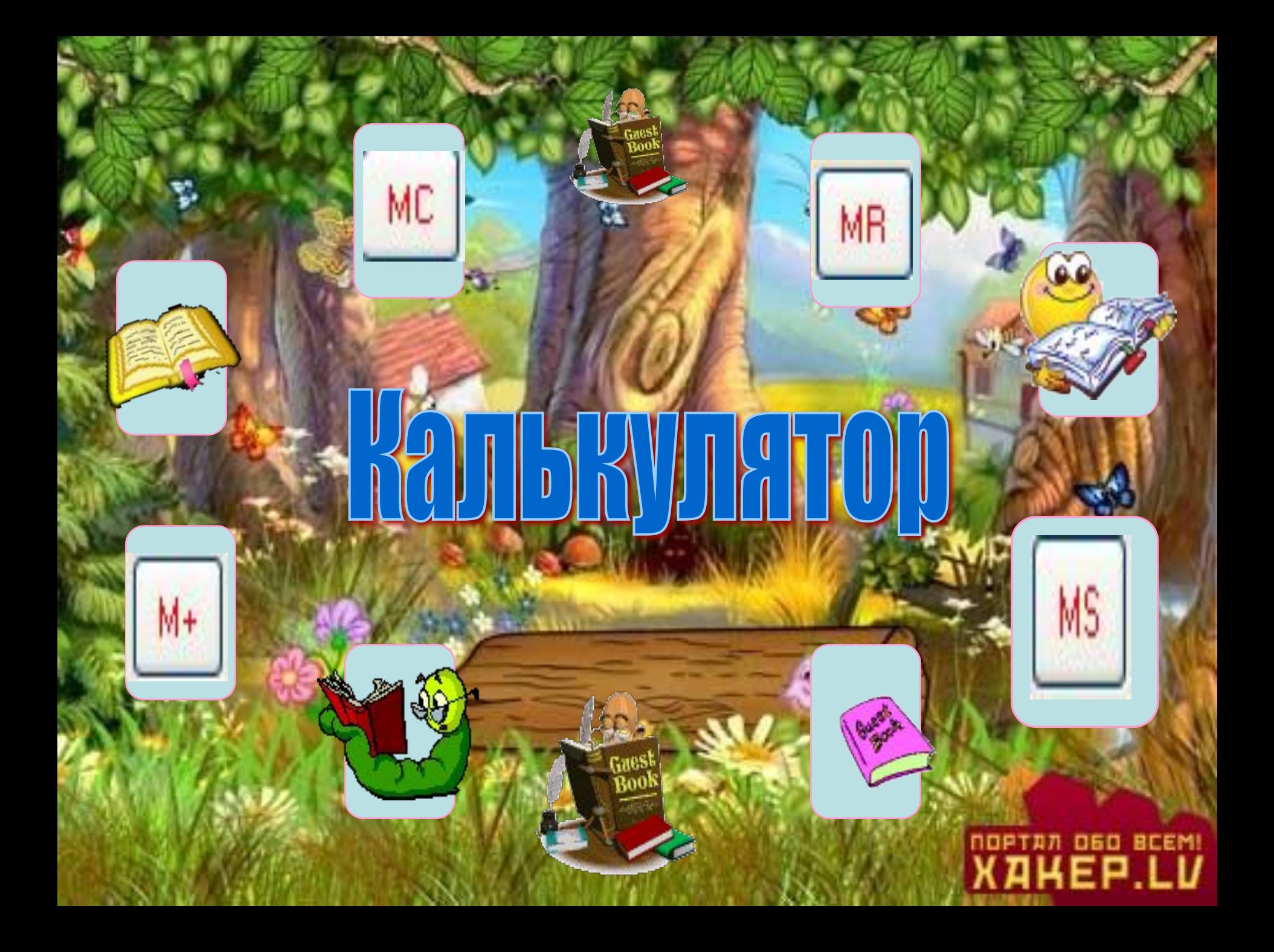

#### **Калькулятордың қызметштік батырмалары**

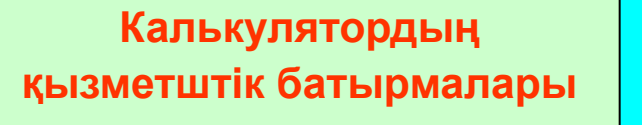

Backspace

CE.

sqrt  $\bigcircled{\mathbb{C}}$ 

 $1/x$ 

 $\boldsymbol{\mathcal{Z}}$ 

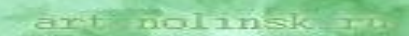

## **Тапсырмалар.**

Gfoto: holinskgru

- 1. Калькуляторды пайдаланып арифметикалық амалдарды орында.
- a) 756,8777 жəне 849,03 сандарын қосу.
- b) 963 санынан 356 санын алу.
- c) 112 санынан 67 санын көбейту.
- d) 456 санын 3 санына бөлу.

## **Шешуі:**

Gfoto: holinskyru

- 1. Калькуляторды пайдаланып арифметикалық амалдарды орында.
	- a) 1605,9
	- b) 607
	- c) 7504
	- d) 152

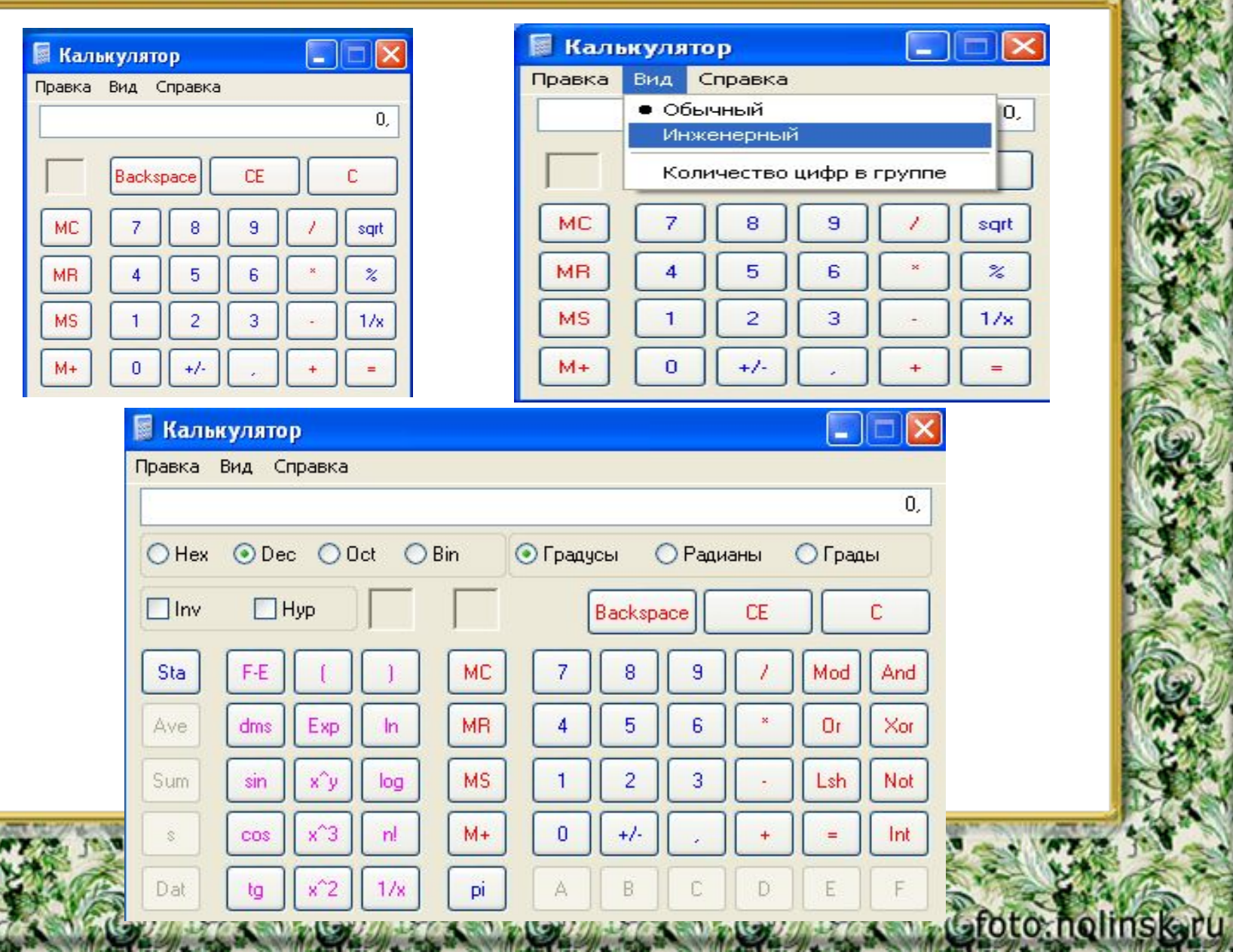

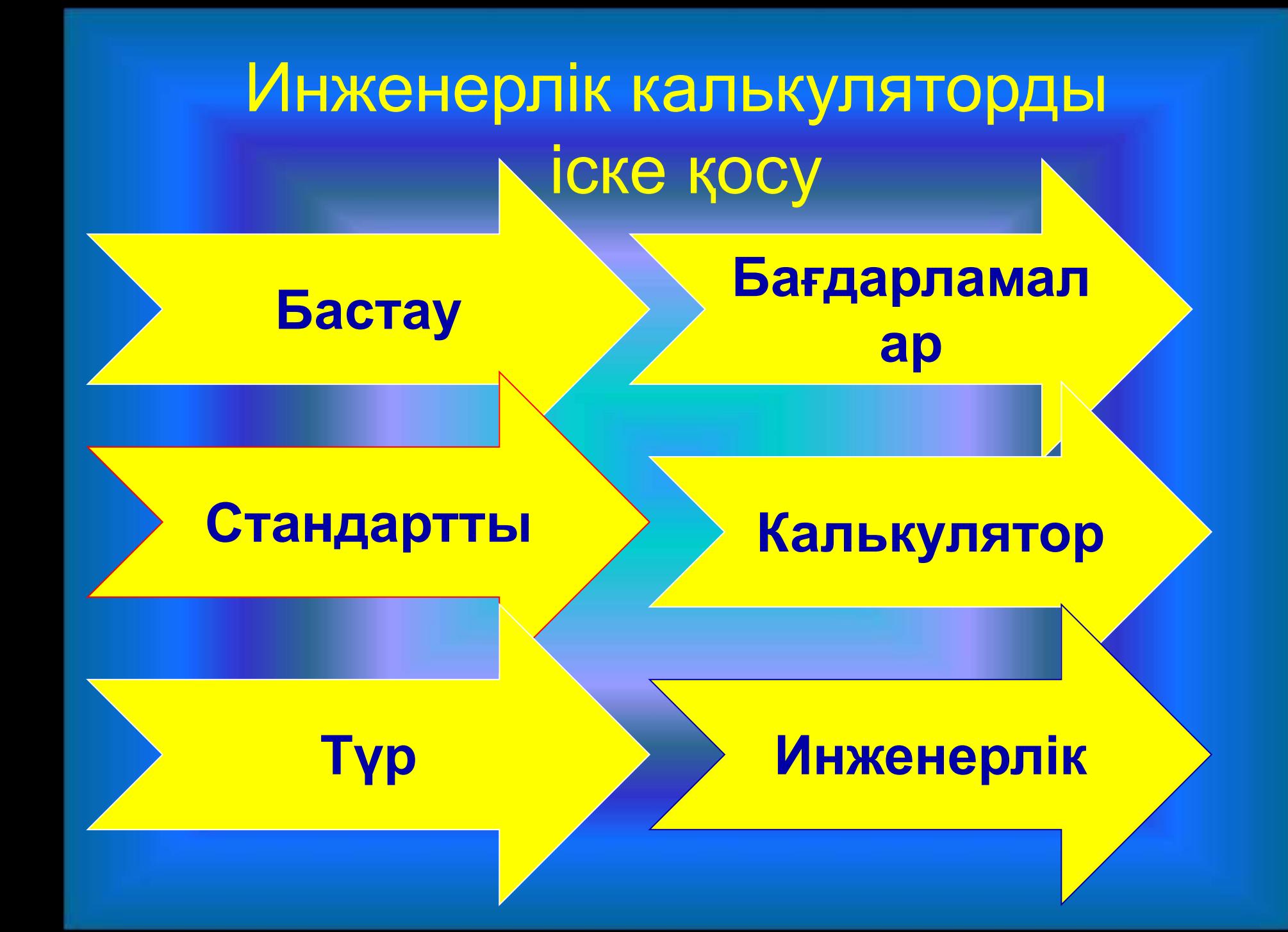

## Калькуляторды инженерлік типке ауыстыру жолы

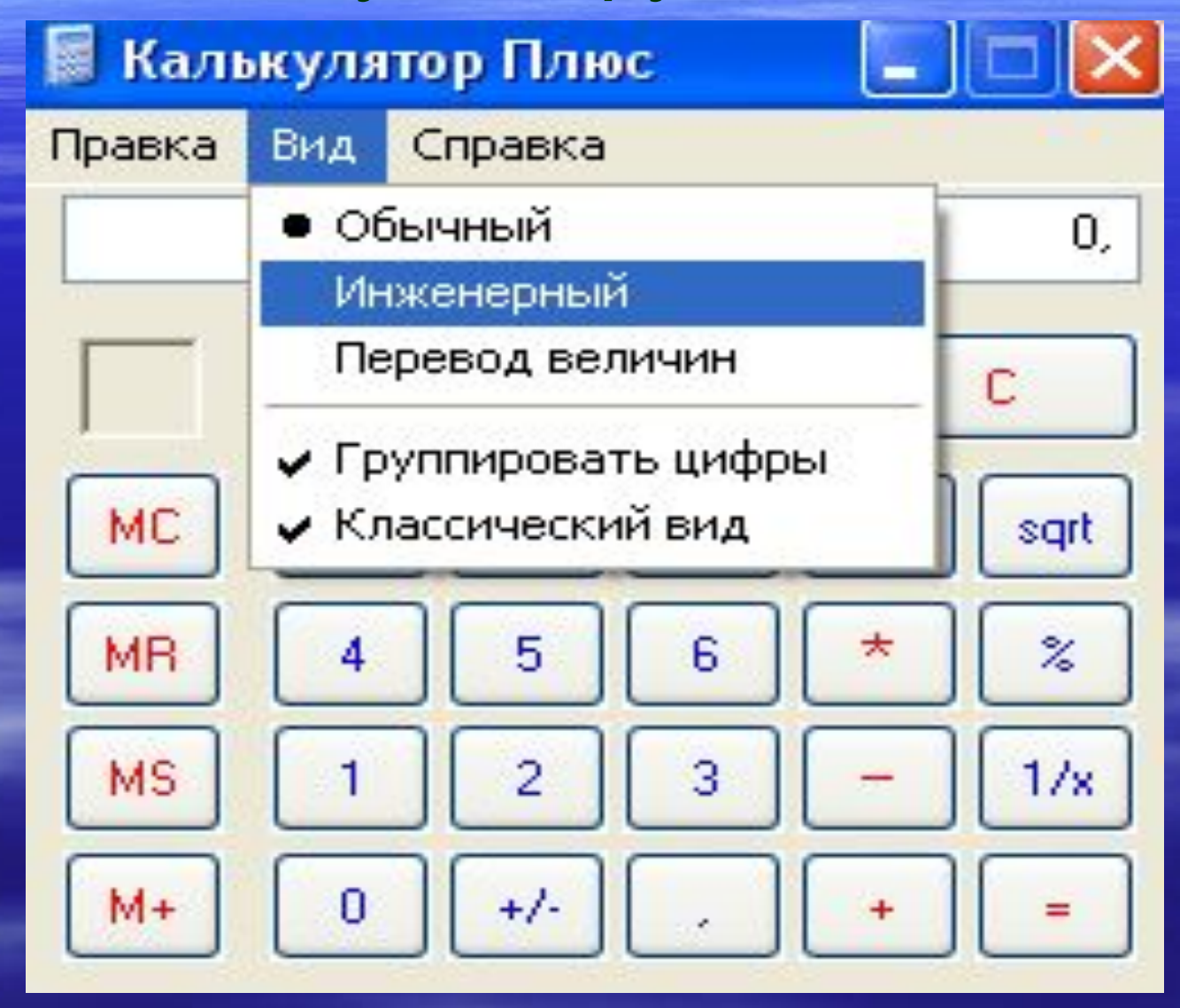

## **Инженерлік калькулятор**

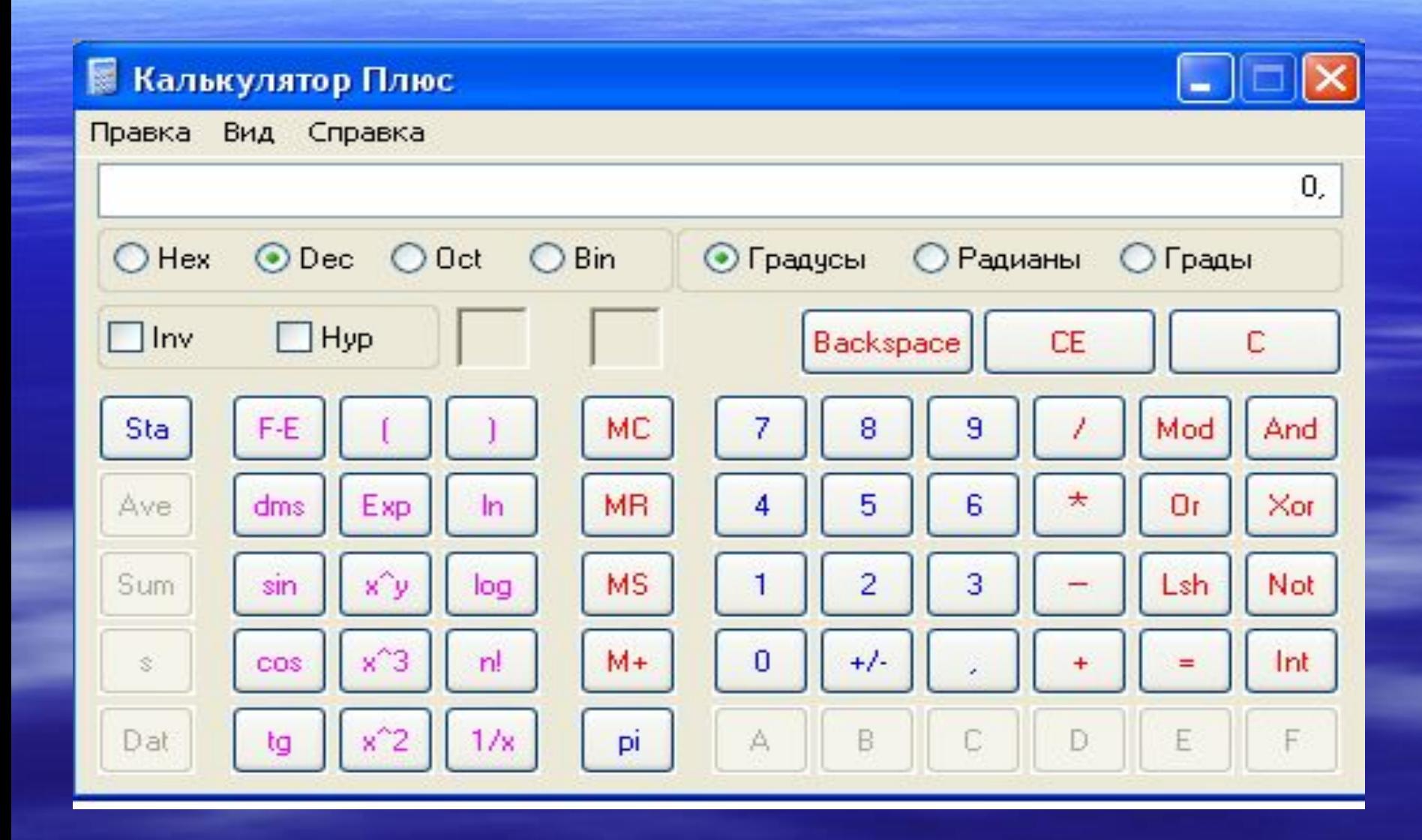

Инженерлік калькулятор.

Инжинерлік калькулятор кəдімгі калькуляторға ұқсас бірақ оның батырмалары көбірек. Олардың кейбіреулері 2-3 міндет атқарады. Бұл калькулятордың көмегімен статистикалық есептеулер жүргізу, тригонометриялық функцияларды, логарифмді, дəреже табуды орындау үшін қолдануға болады.

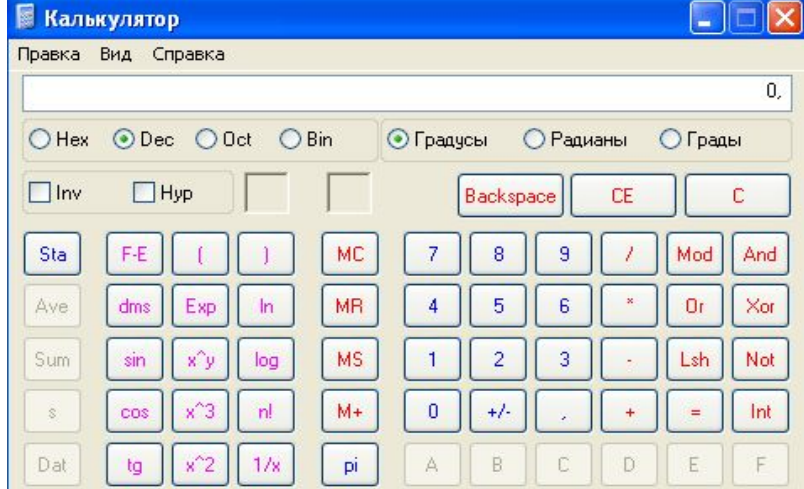

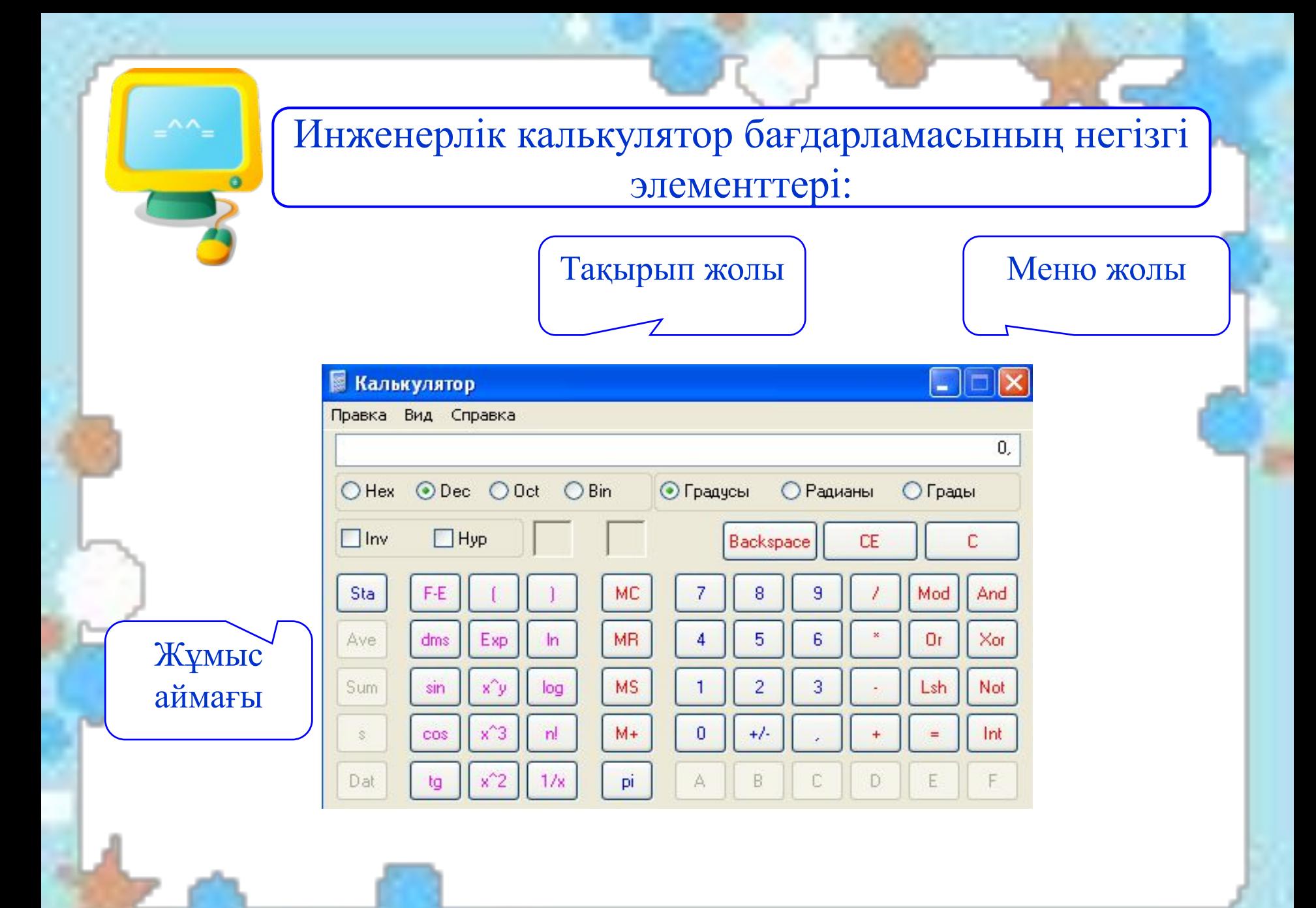

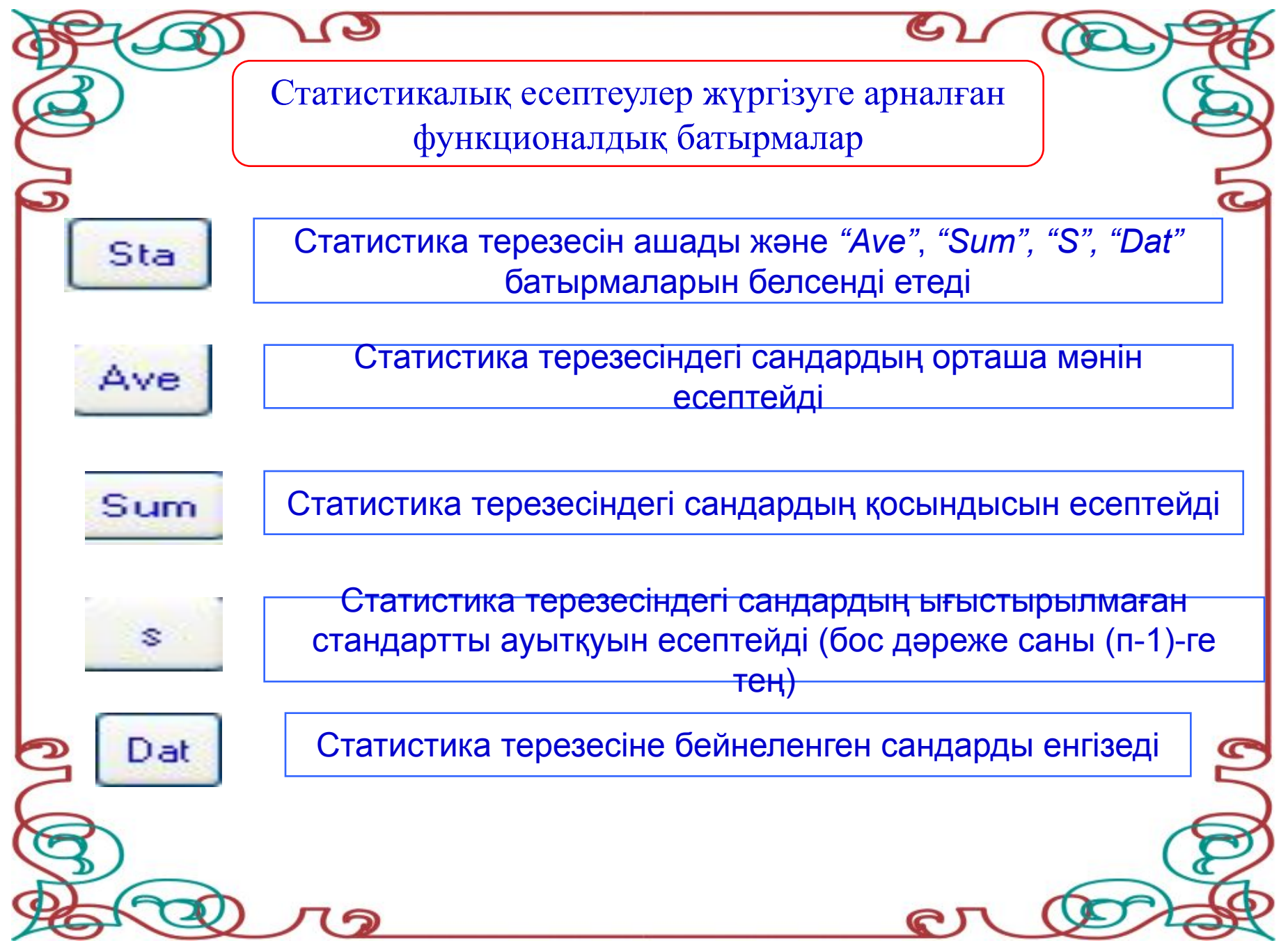

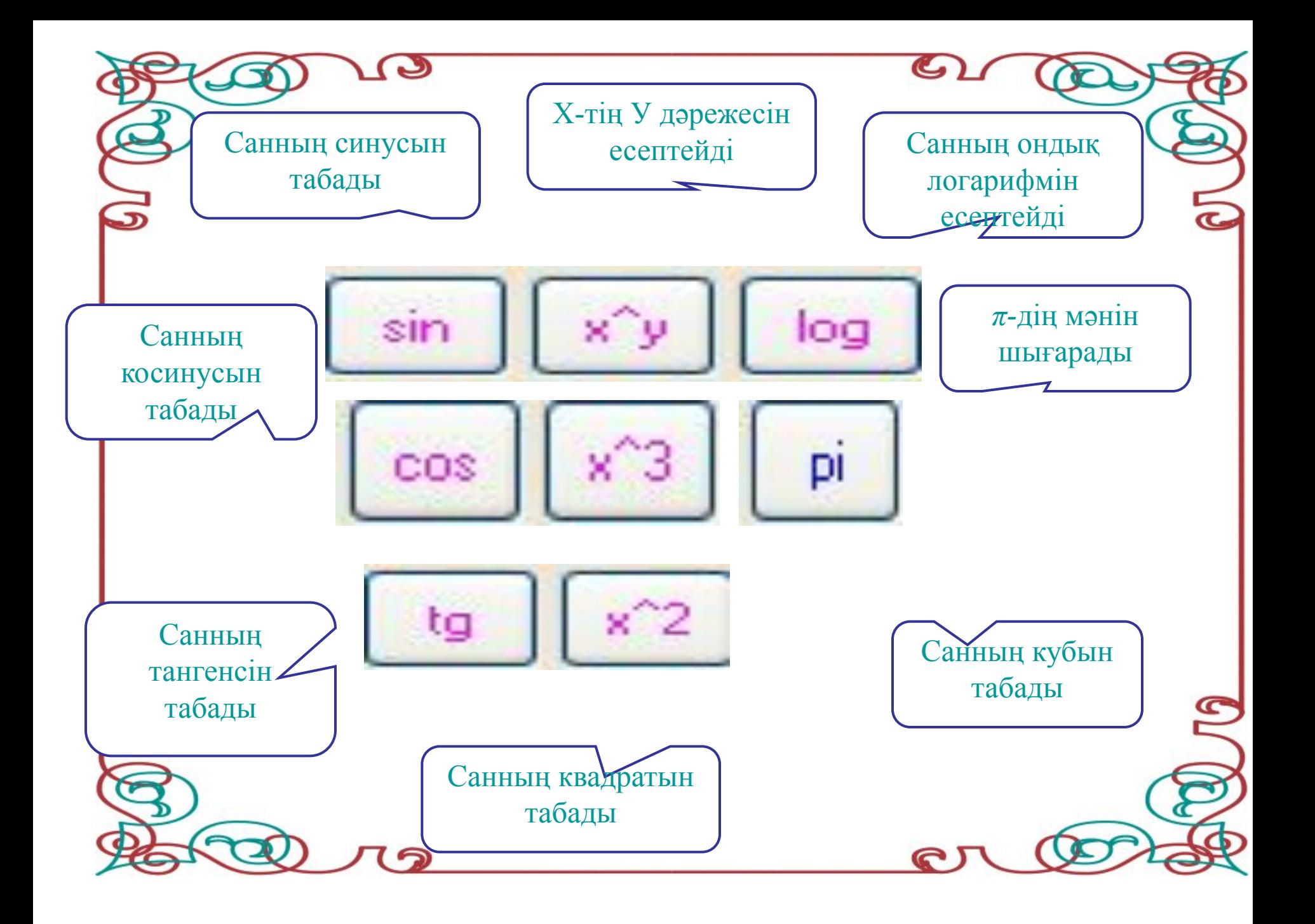

#### *Калькулятор* **Sin X^3 X^y** Pi log X^2 **Tg cos**

- 1…………. *Берілген санның синусын есептейді.*
- 2…………. *Берілген санның косинусын есептейді.*
- 3…………. *Берілген санның тангенсін есептейді.*
- 4…………. **Х***-тің Y дəрежесін есептейді.*
- 5*…………. Санның кубын табады.*
- 6…………. *Санның квадратын табады.*
- 7…………. *Берілген санның натурал логарифмін есептейді.*
- 8…………. *П-мəнін шығарады.*

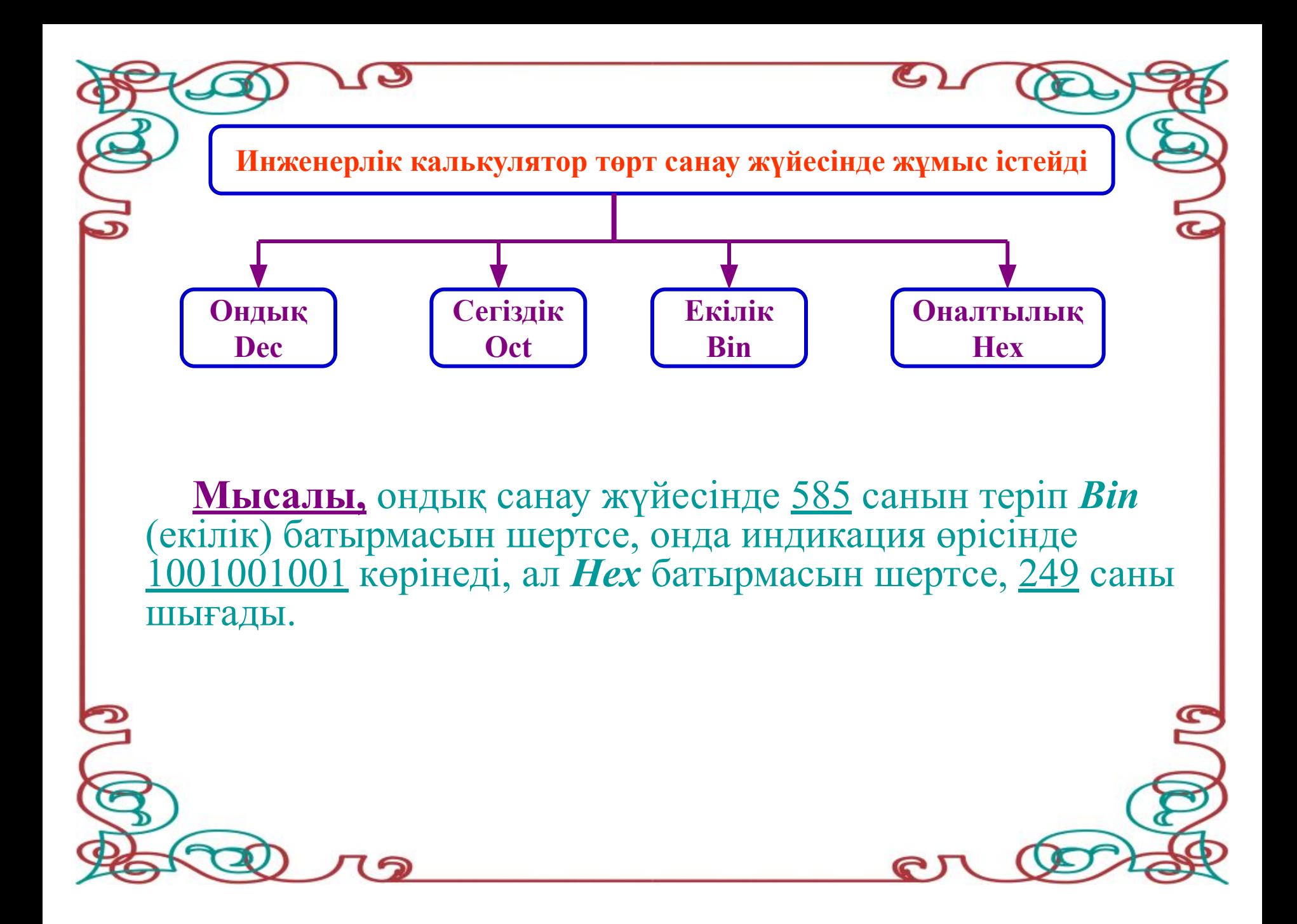

Калькулятор бағдарламасының инженерлік типін пайдалана отырып, 2-к, 8-к, 10-қ, 16-қ санау жүйелерінде мына батырмаларды қолдануға болады.

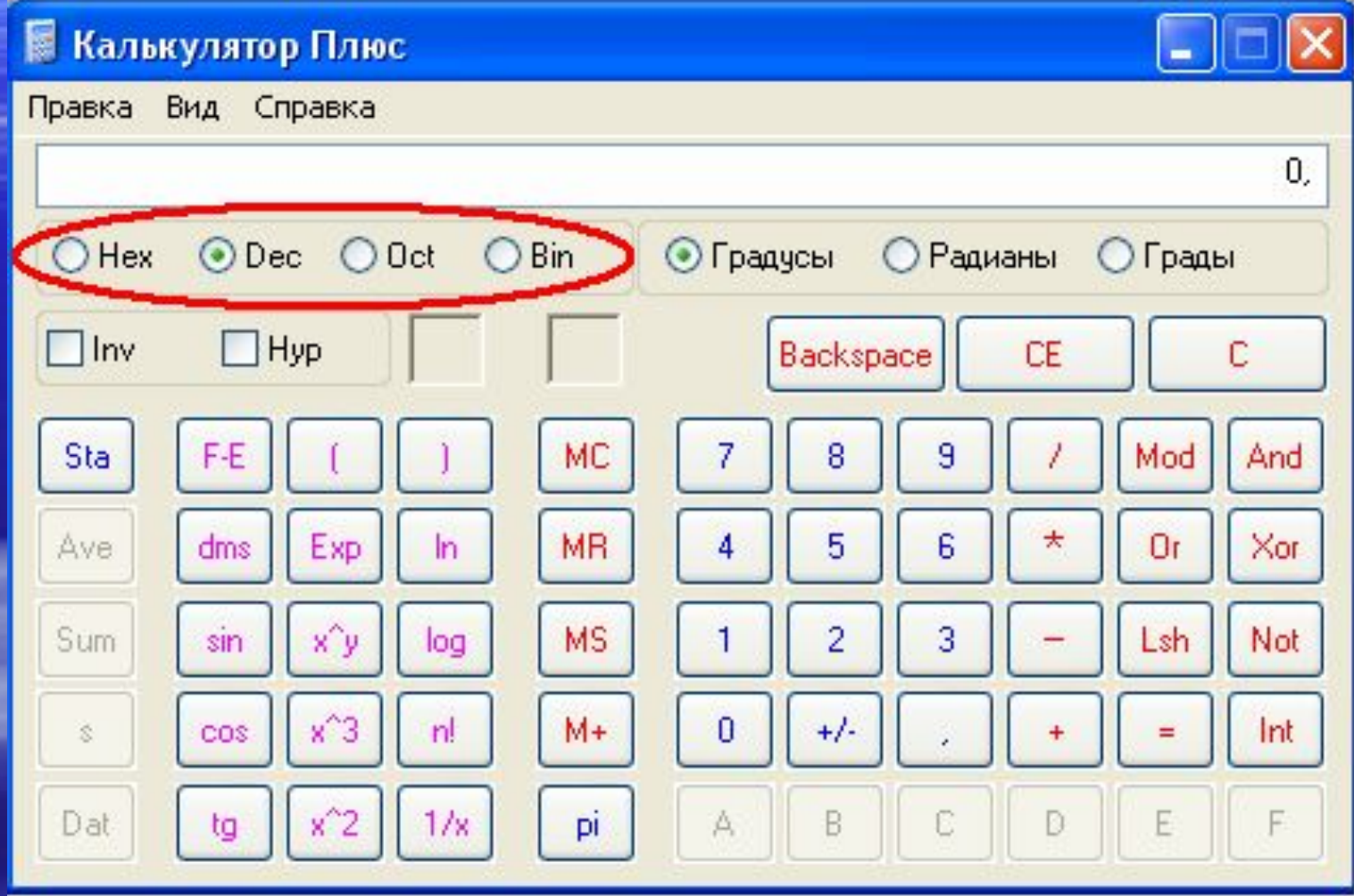

## **Кестені толтыр.**

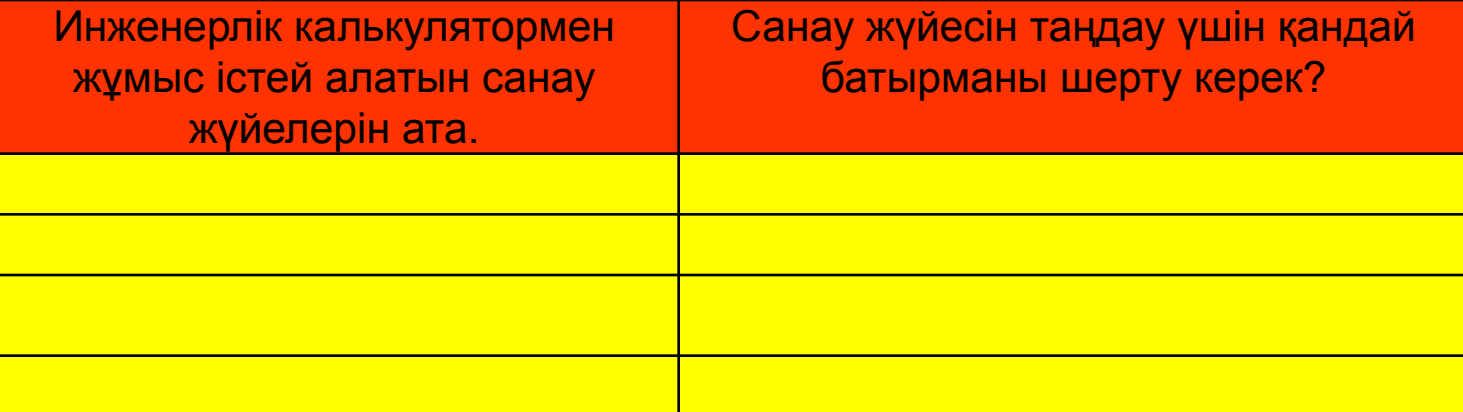

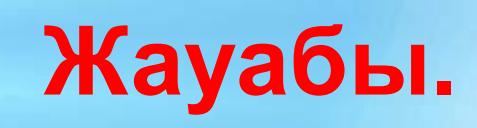

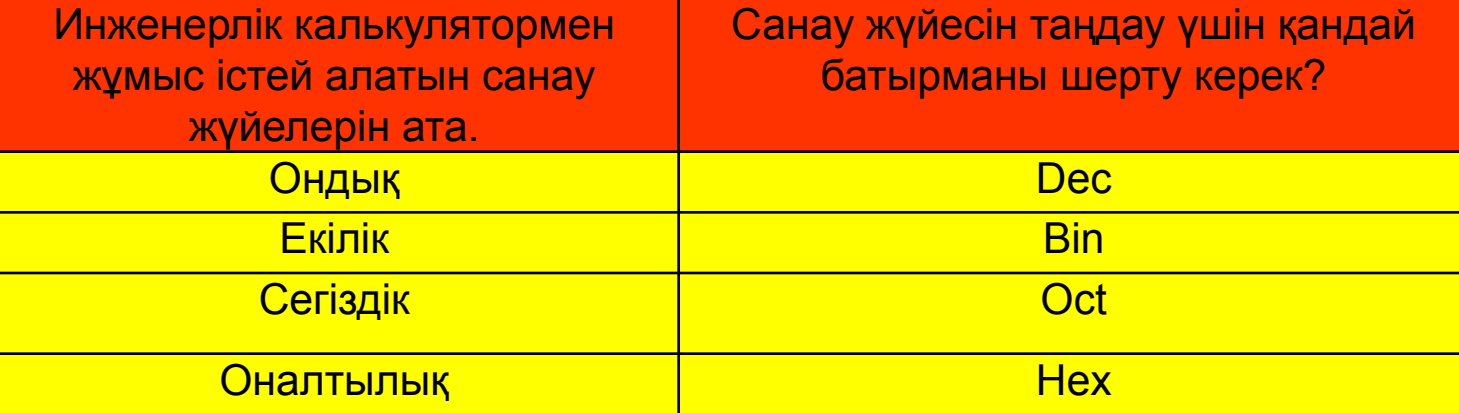

#### Өзің орында!

1 - тапсырма: Сандар ондық санау жүйесінде берілген. Оларды басқа санау жүйесінде көрсет.

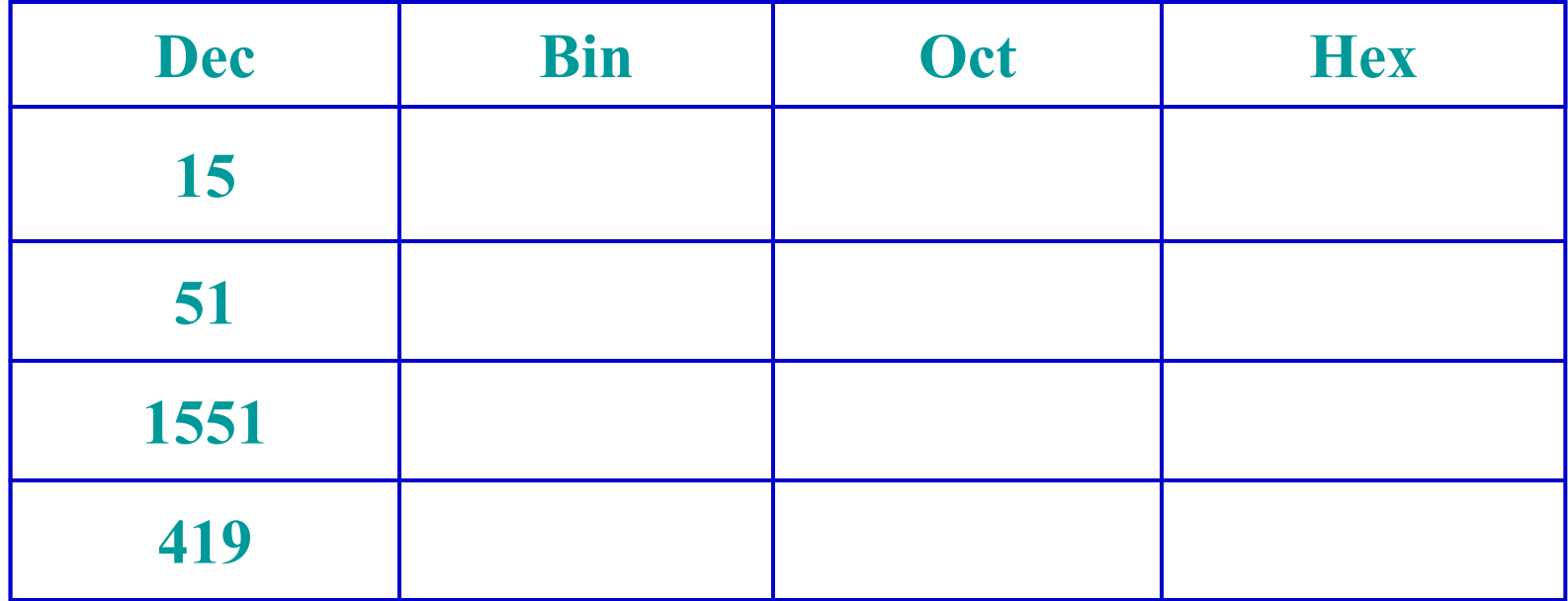

#### Жауабы Өзің орында!

1 - тапсырма: Сандар ондық санау жүйесінде берілген. Оларды басқа санау жүйесінде көрсет.

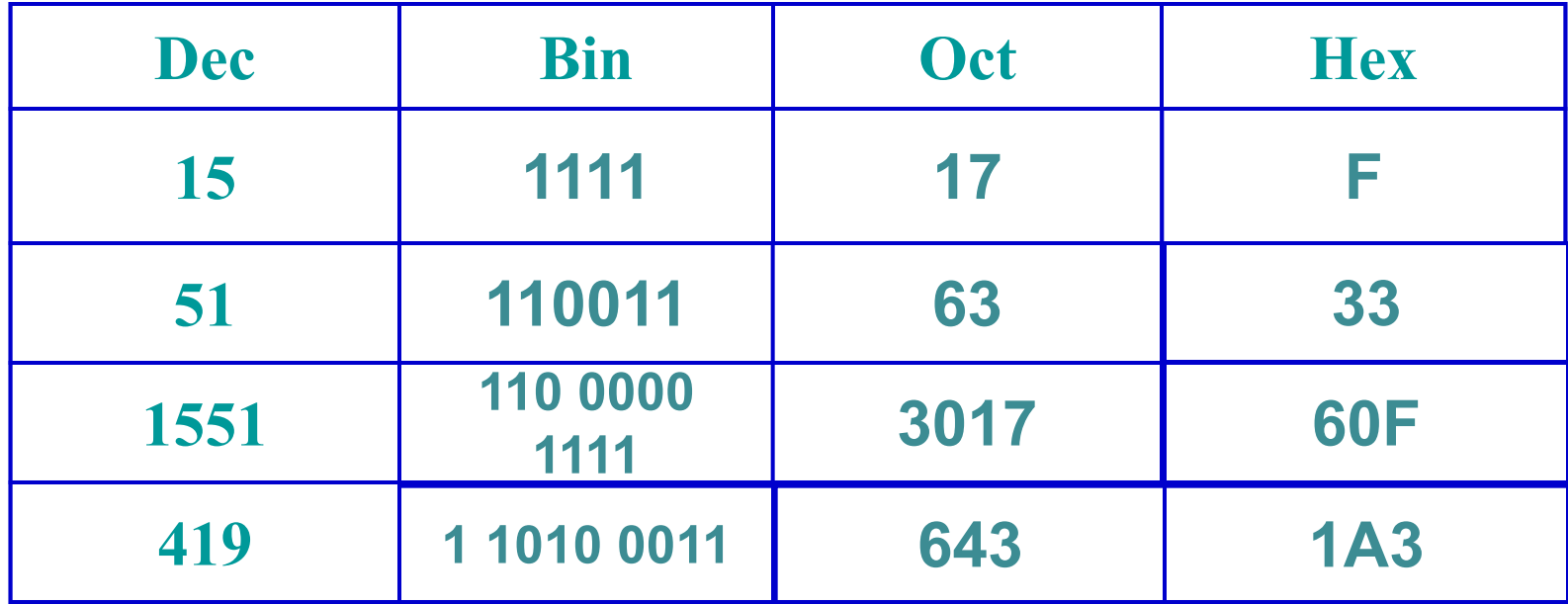

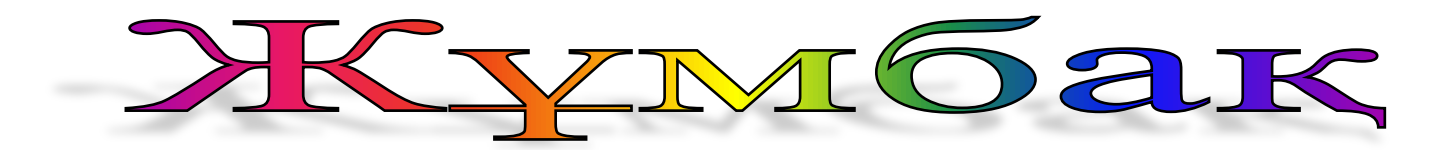

## Жазатын сабақты да, Ұстайтын тышқанды да, Батырманы басатын да, Есікті ашатын да,өзі екен.

(Екі қол)

### **Қол саусақтарына арналған жаттығулар**

**• Алақанды уқалау. • Қолды қысу • Білезіктен айналдыру Көзге арналған жаттығулар.**

**• Көзді бірнеше рет жыпылықтату. • Көзіңмен ақырын оң жаққа қарай 3-4 рет айналым жа Соншалықты айналым солға қарай** 

**жаса.**

## Кім жылдам!

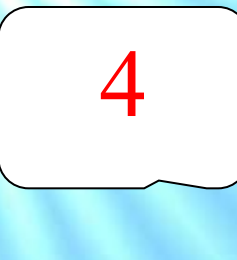

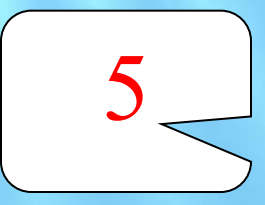

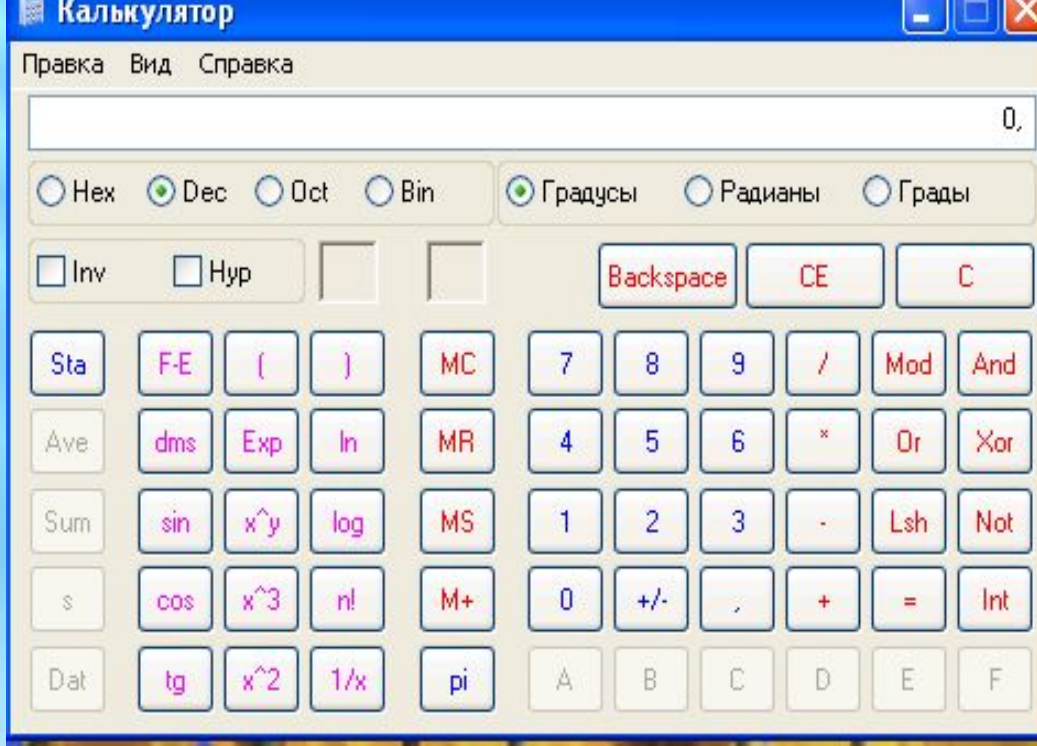

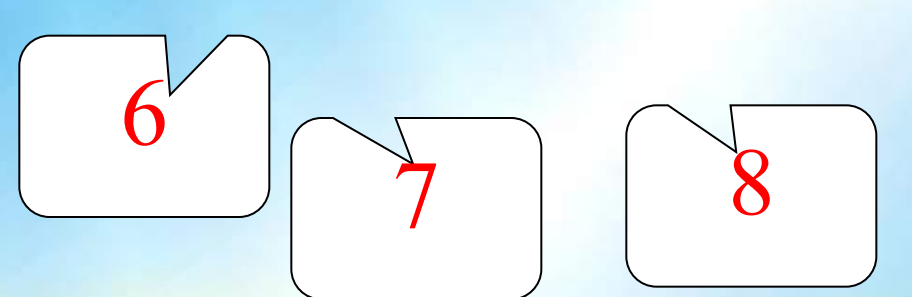

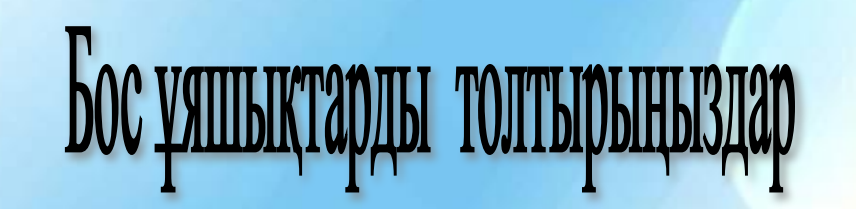

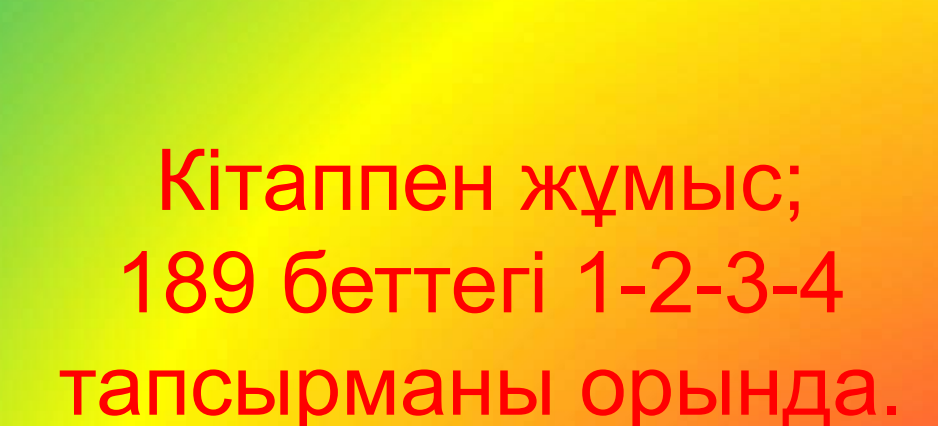

*1 - Тапсырма*

Ш

**Есепте: №1 №2 37\*(3+7)= 3 48\*(4+8)= 4 147\*(14+7)= 14<sup>3</sup> 148\*(14+8)= 14<sup>3</sup>**  $+8^3 =$ **111\*(11+1)= 113 12\*3\*(1+2+3)= 1**  $3 + 2^3 + 3^3 =$ **1+3+3+1+3=**

**2-тапсырма** 

# **Шешуі:**

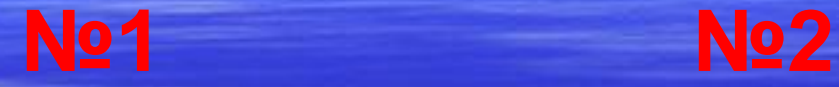

**37\*(3+7)= 3 370 48\*(4+8)= 4 576**  $3 + 8^3 =$  $147*(14+7) = 308714^3 + 7^3 =$  $148*(14+8) = 325614^3 + 8^3 =$ **111\*(11+1)=**  $13321^3 + 1^3 =$  $12*3*(1+2+3)=216$   $1^3 +2^3 +3^3 =$ **1+3+3+1+3= 370 576 3087 3256 1332 36 11**

#### **3 - т а п с ы р м а**

Калькуляторды қолданып, есептеулерді жүргізіңдер. Тауардың əр түрінің құнын \$ доллар курсы бойынша теңгемен есептеңдер. «Сервис орталығы» фирмасының шығын ақпарат тізімі.

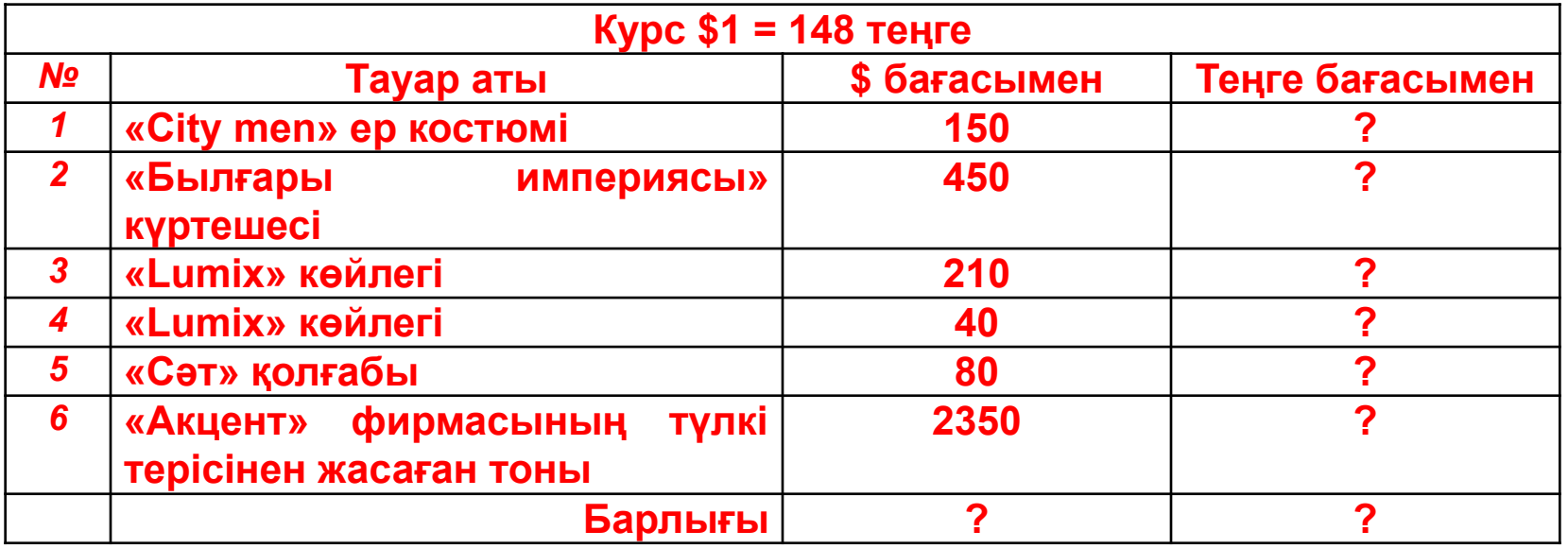

Калькуляторды қолданып, есептеулерді жүргізіңдер. Тауардың əр түрінің құнын \$ доллар курсы бойынша теңгемен есептеңдер. «Сервис орталығы» фирмасының шығын ақпарат тізімі.

**Жауабы**

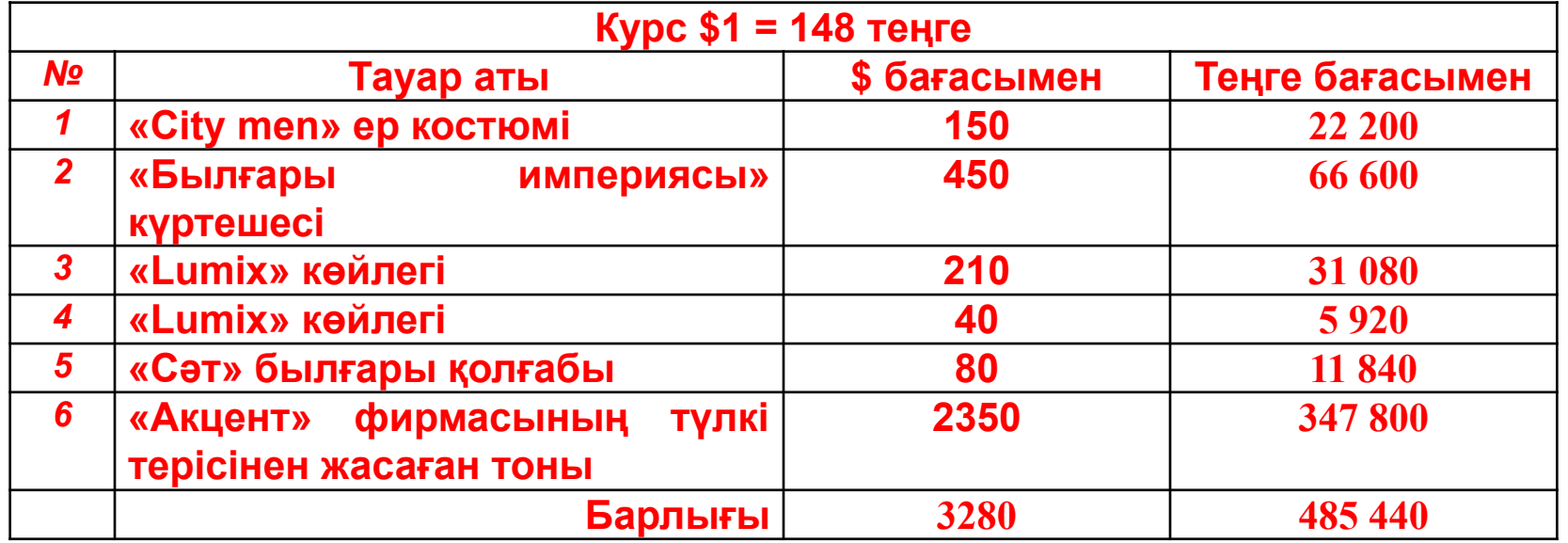

## Макал-мәтелдер

- Компьютер даму бұлағы.
- Калькулятор түбі дұрыс шешім.
- •
- Информатика пəнін оқысаң ерінбей, Компьютерді жетік білесің тіленбей.
- Ер елінде, Стандартты бағдарлама компьютерде.
- Ер ұлсыз болмас, Компьютер жүйелік блоксыз болмас.
- Құр судан май шықпайды, Программасыз компьютерден мəн шықпайды.
- Адам Отанын іздейді, Іздеу бағдарламасы бəрін іздейді.
- Елді ер сақтайды, Компьютерді антивирус сақтайды.
- Жер байдыкі, Су – сайдыкі, Блокнот – стандартты бағдарламанікі.
- Колонкасыз компьютердің үні шықпас, Жалғыз қыздың мұңы шықпас.
- Қол өнері- кілемде, Есеп өнері калькуляторда
- Процессор-арғымақ, Тышқан-азамат, Монитор-жанат, Пернетақта-қанат.

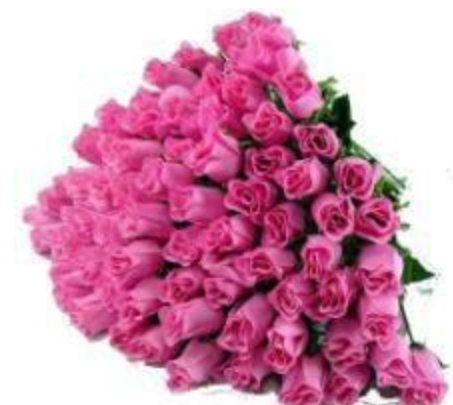

# алькулято

❖ Қарапайым калькулятор-арифметикалық амалдардан басқа санаулы əрекеттерді жəне бірнеше функцияларды орындайды.

❖ Инженерлік калькулятор-қарапайым калькуляторға ұқсас,бірақ оның батырмалары көбірек ,олардың кейбіреулері 2-3міндет атқарады.

#### **«Ойнай отырып,ойлай отыр» ойыны**

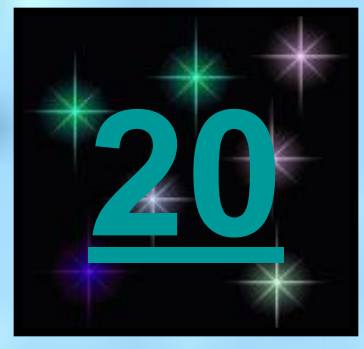

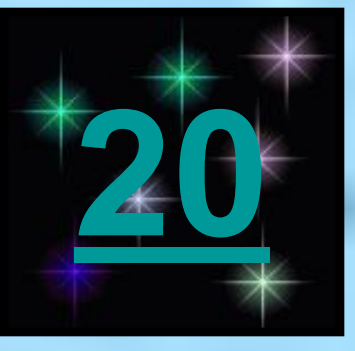

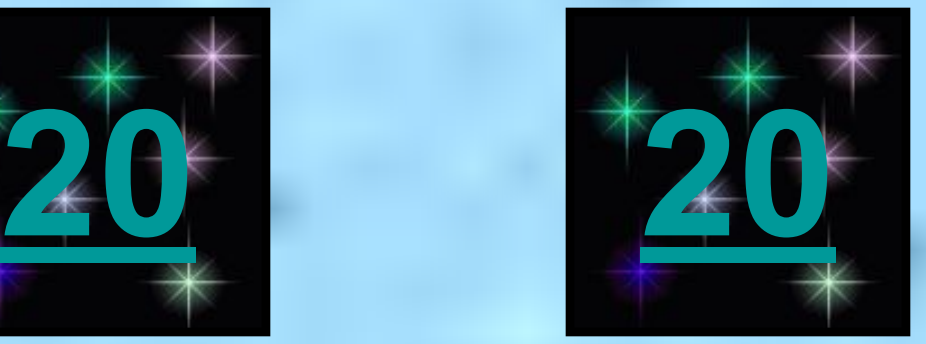

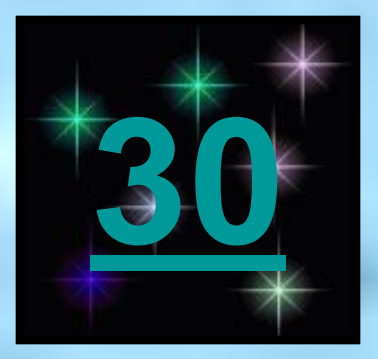

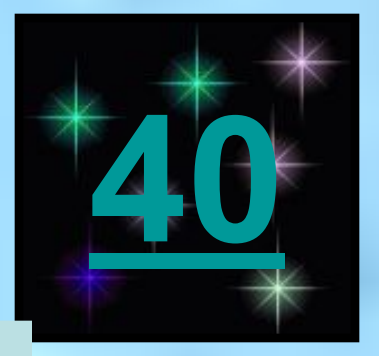

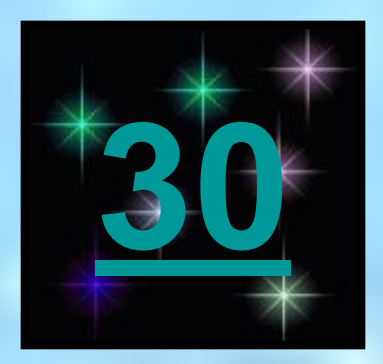

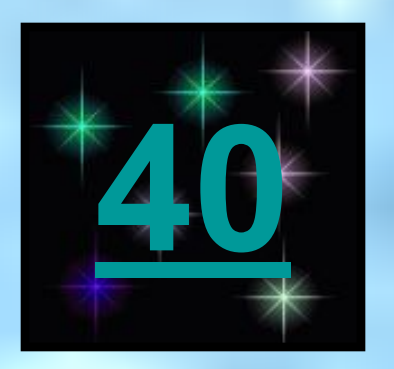

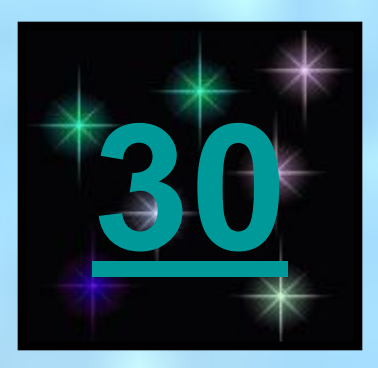

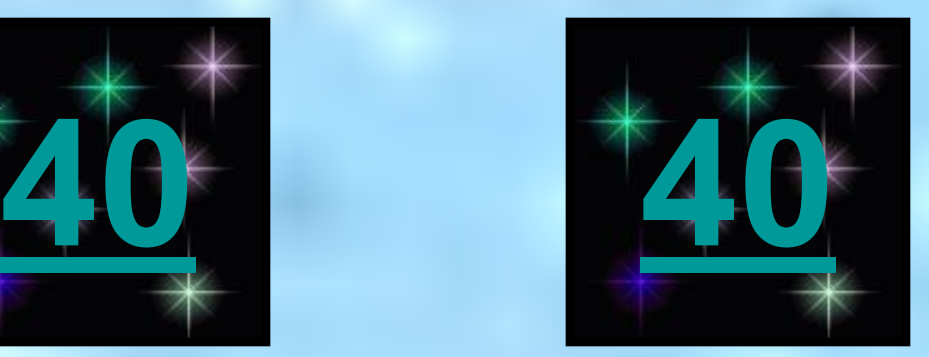

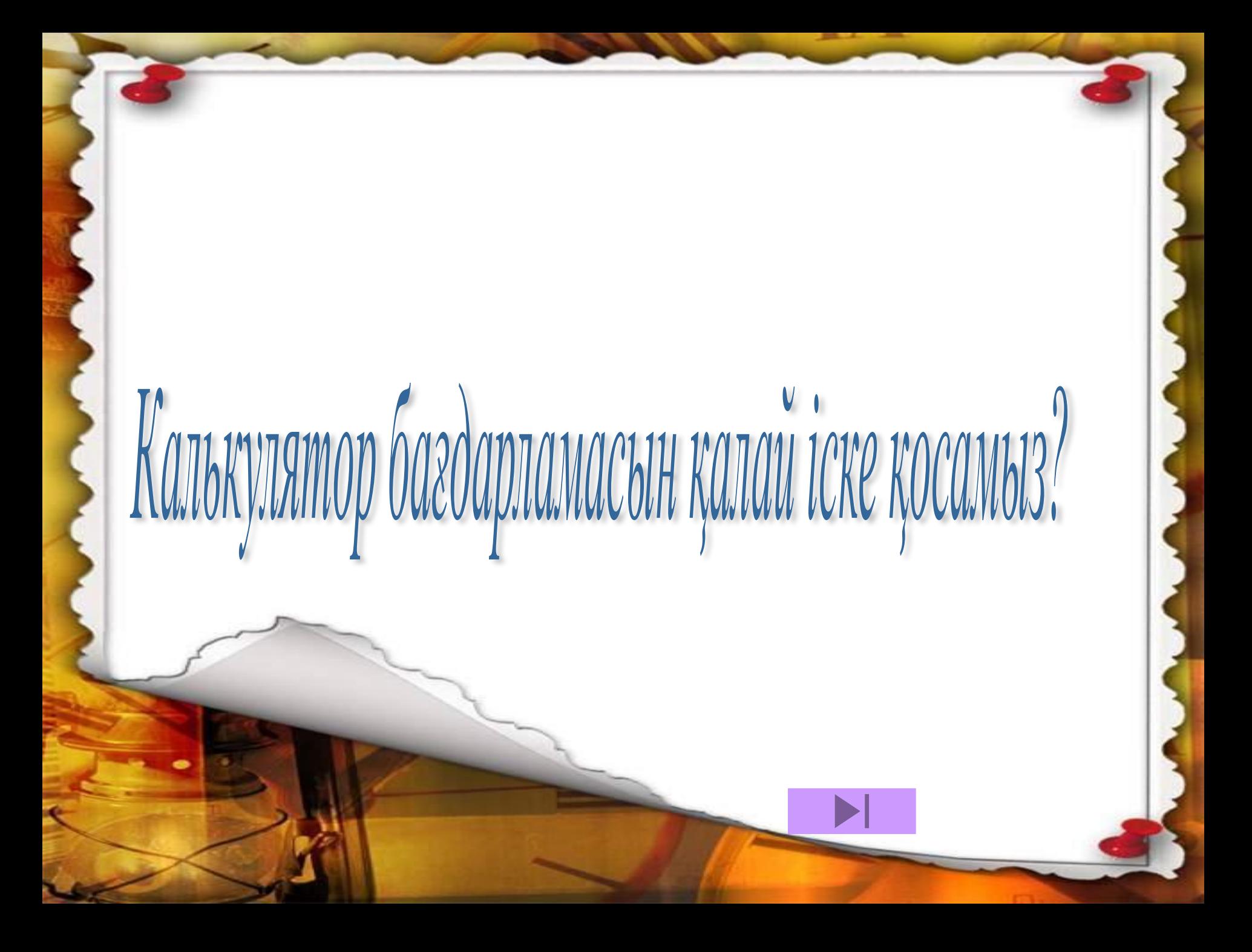

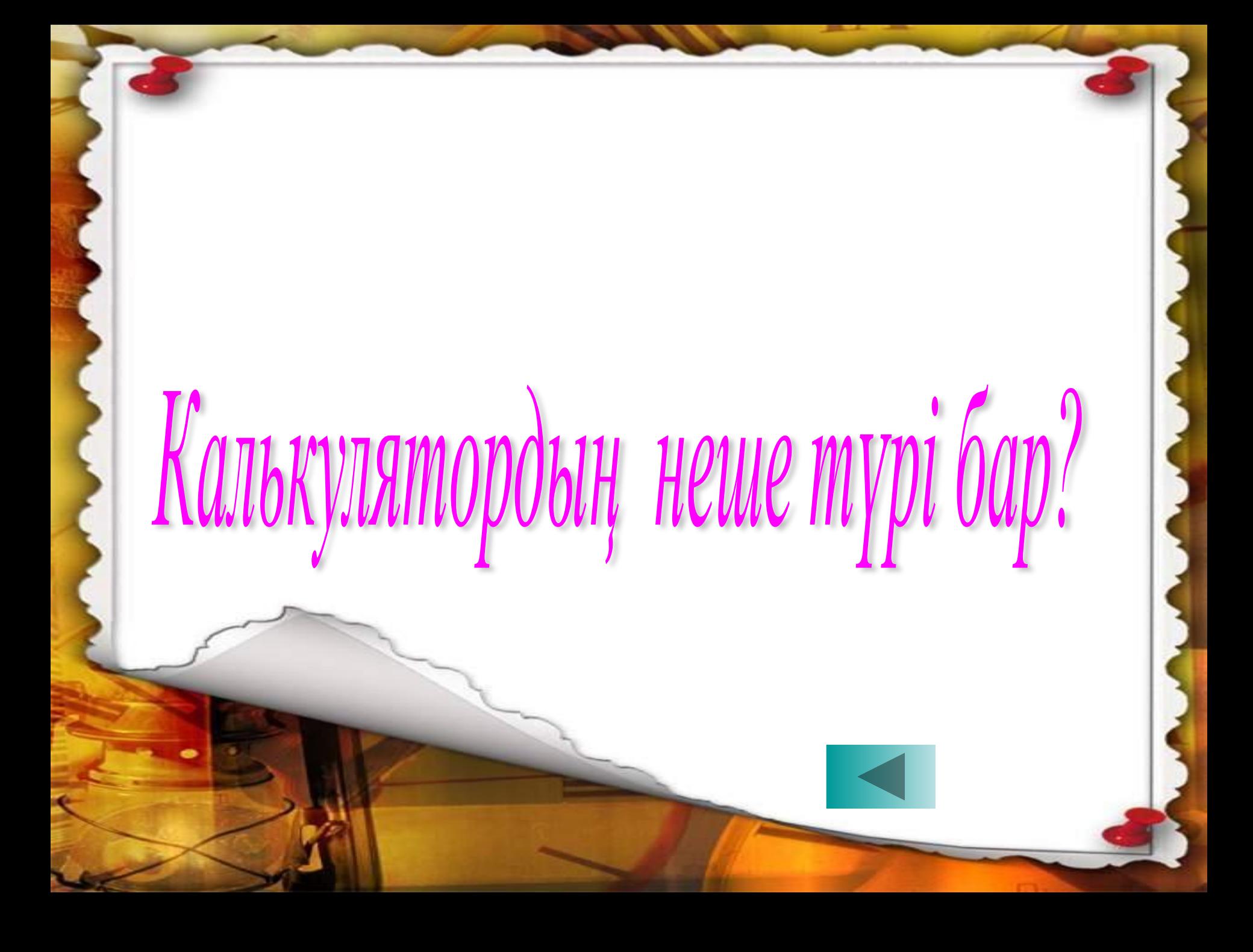

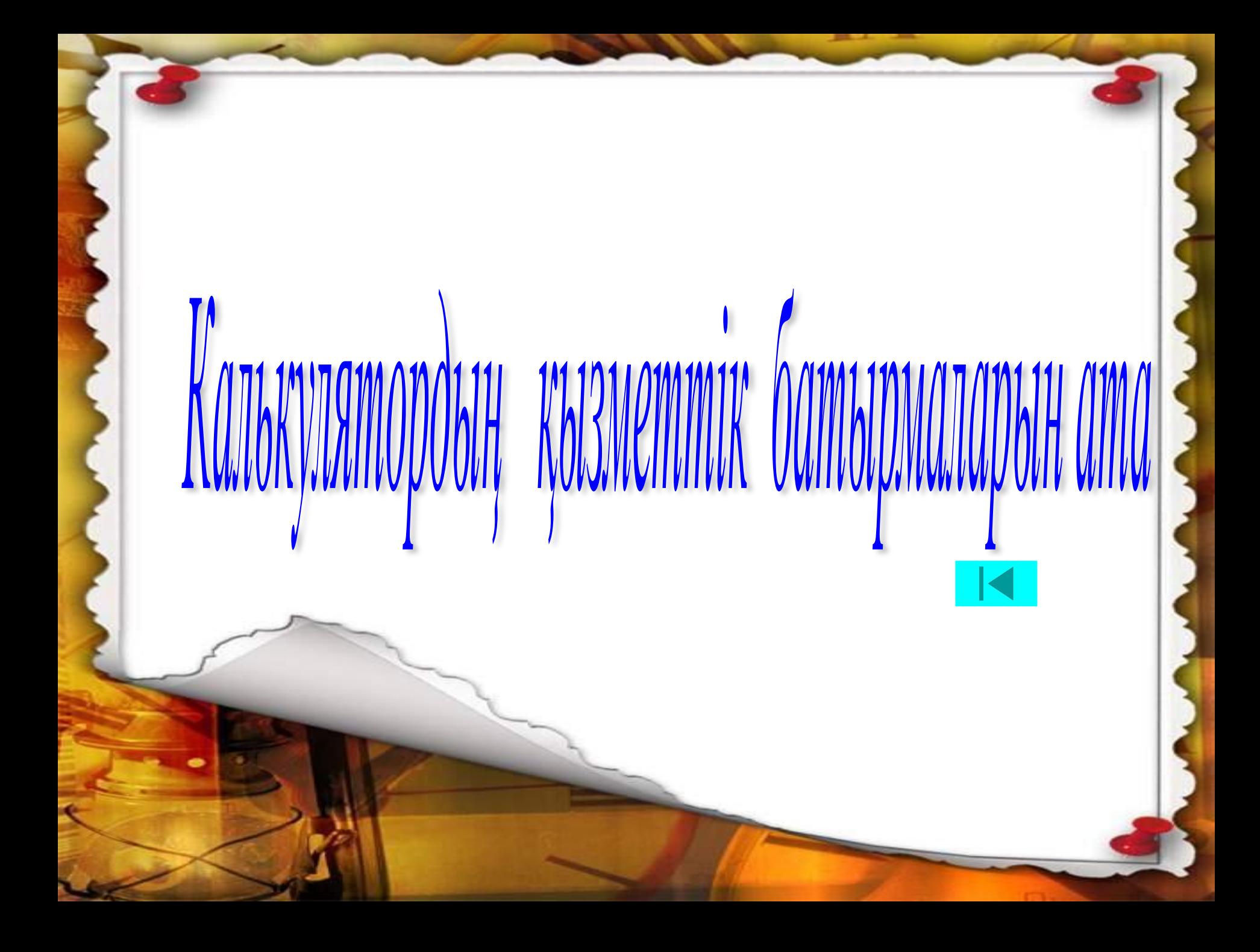

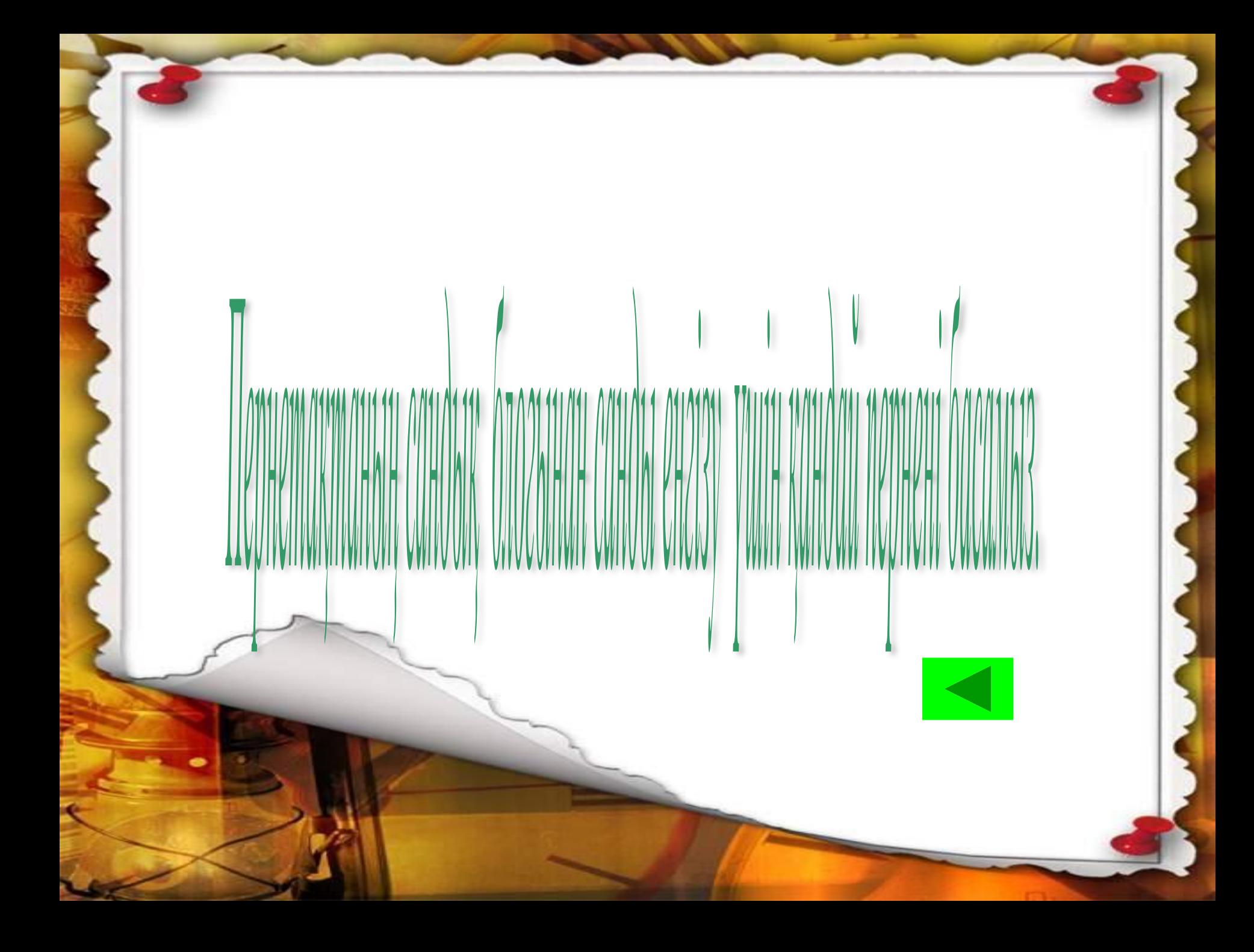

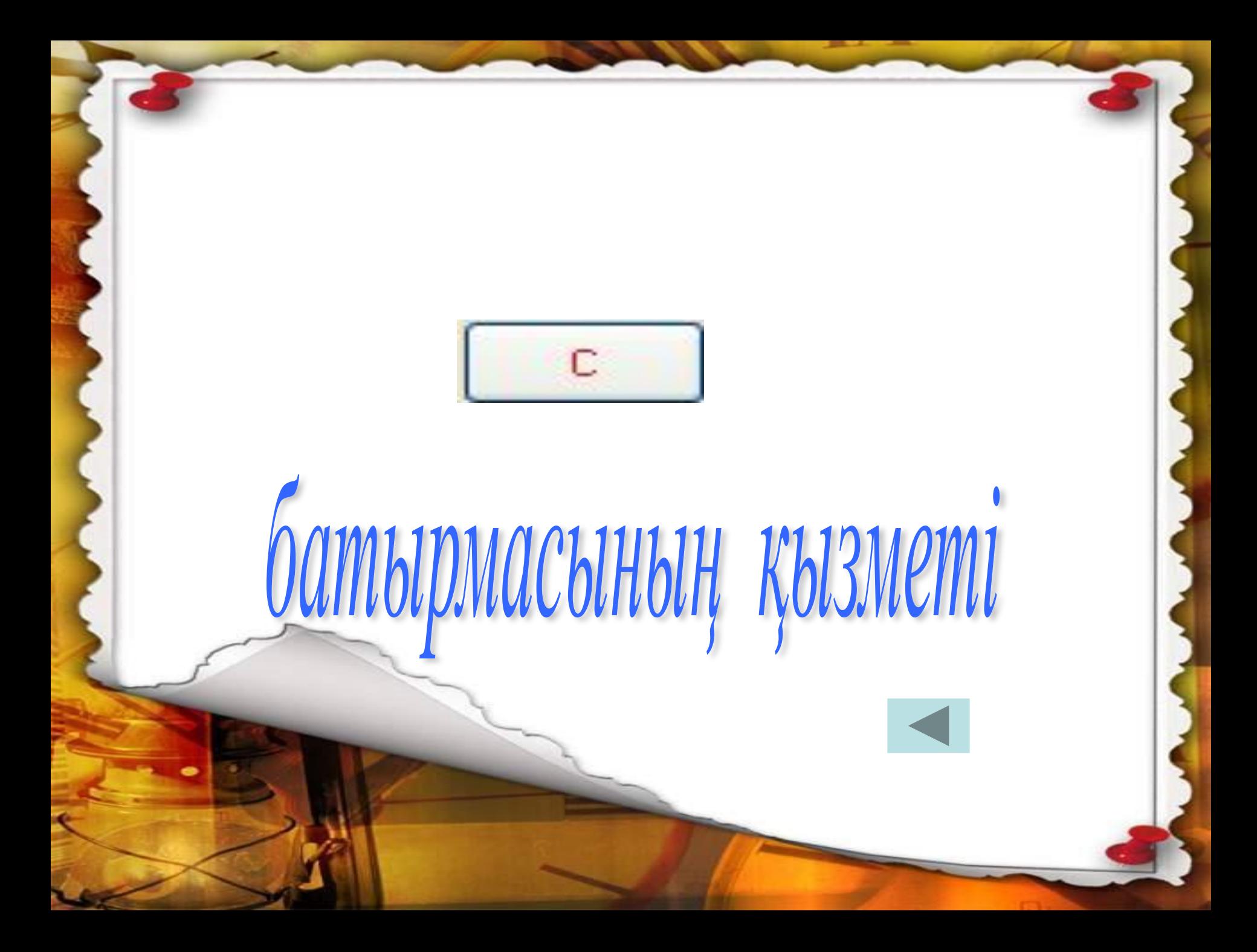

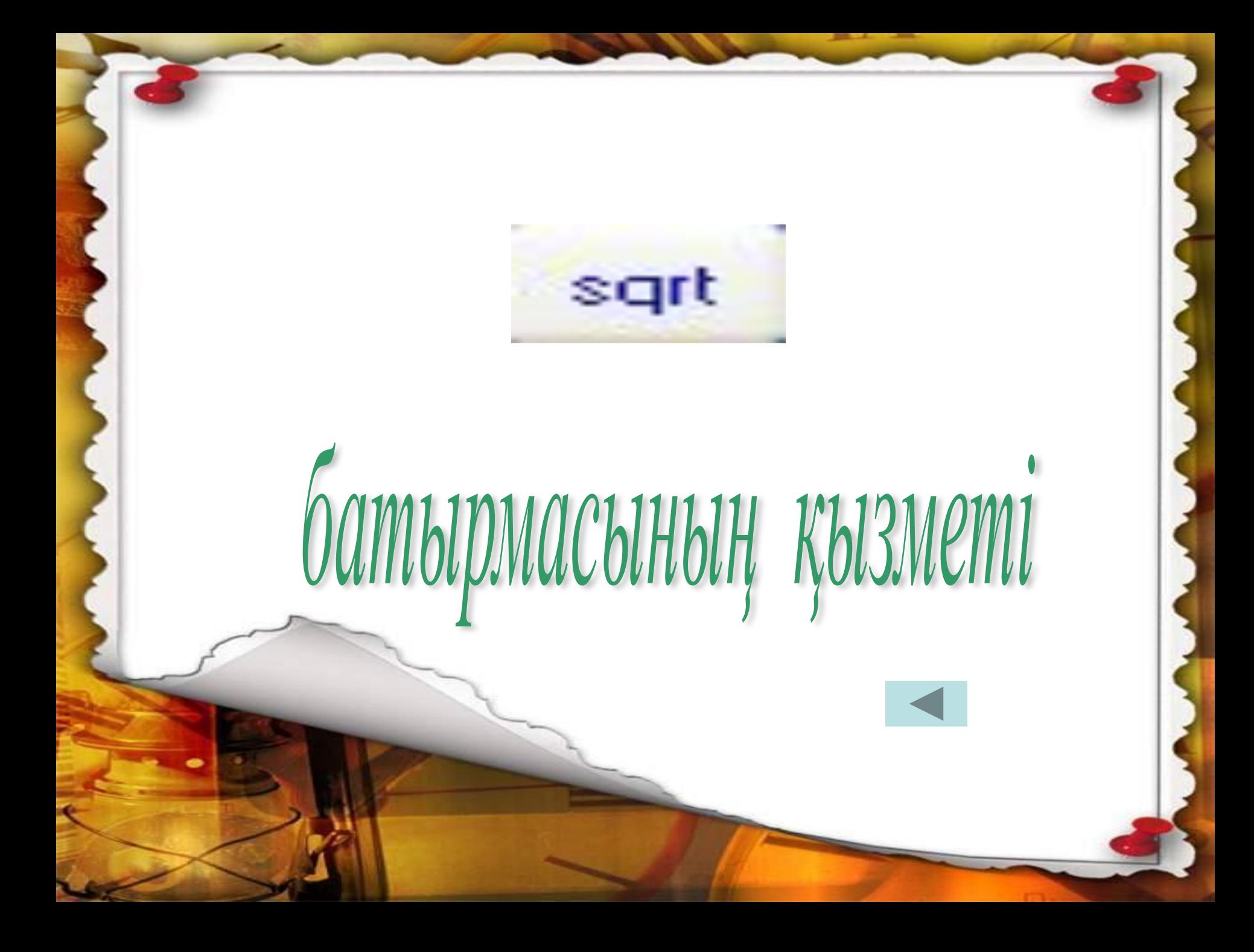

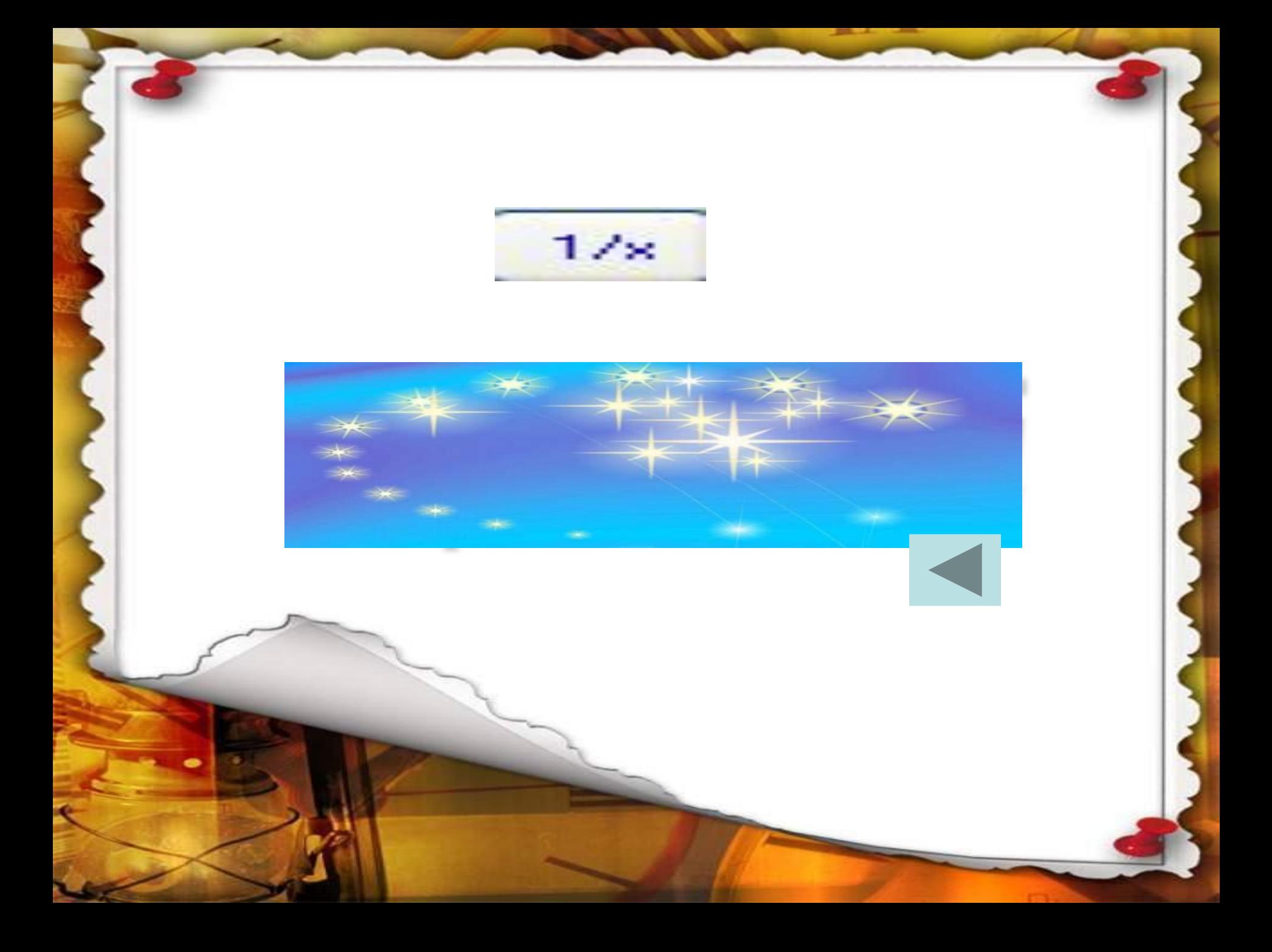

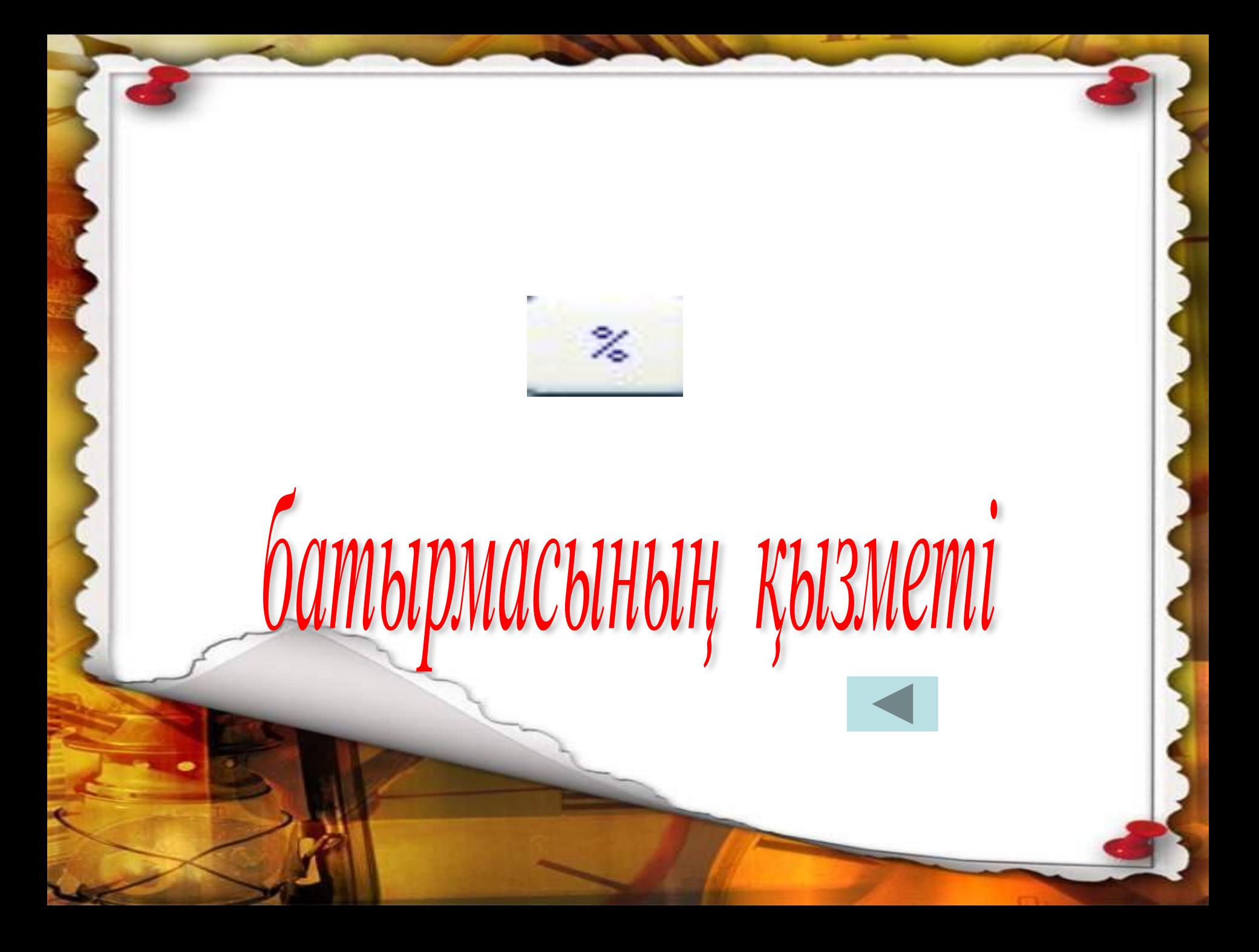

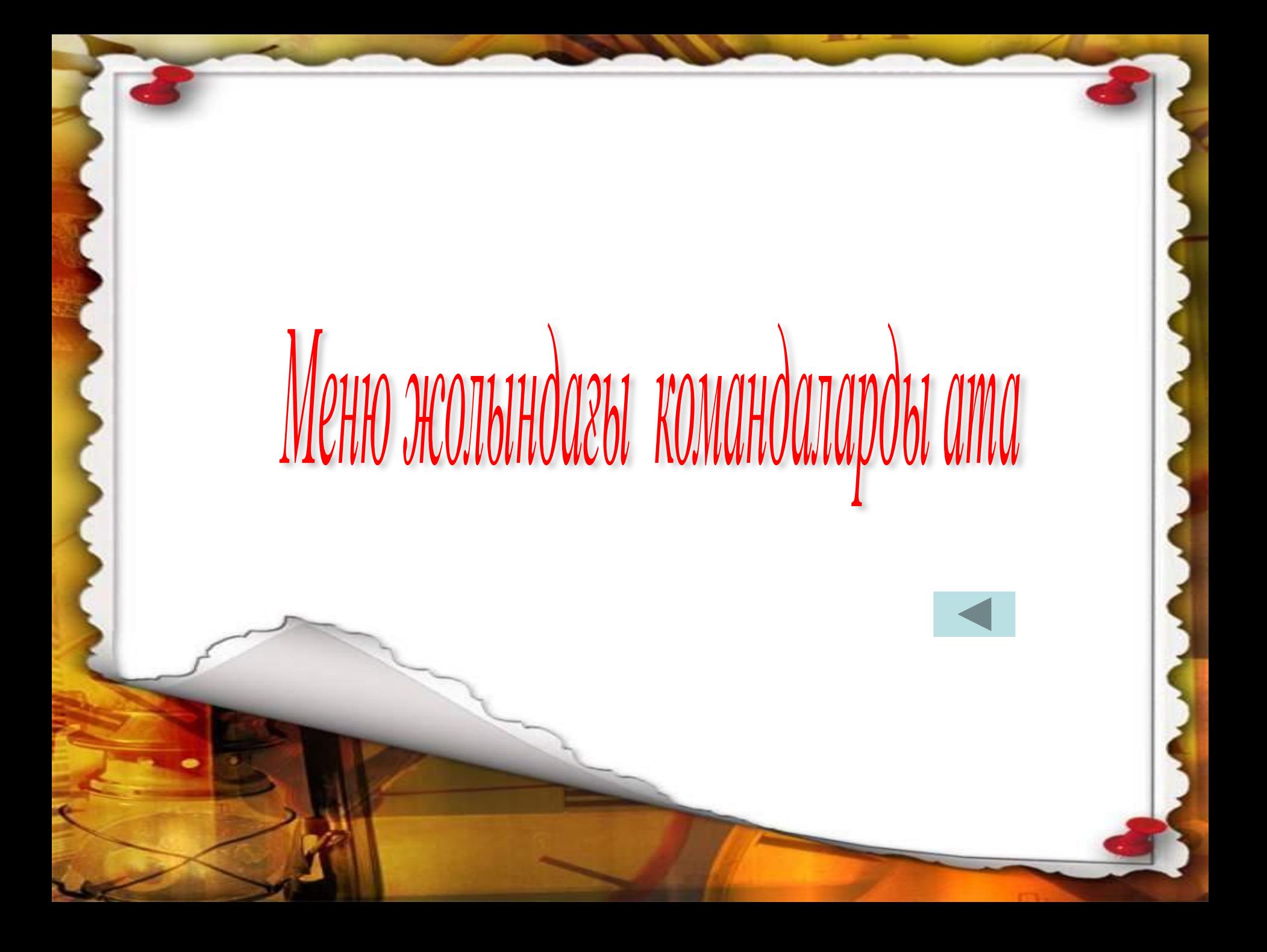

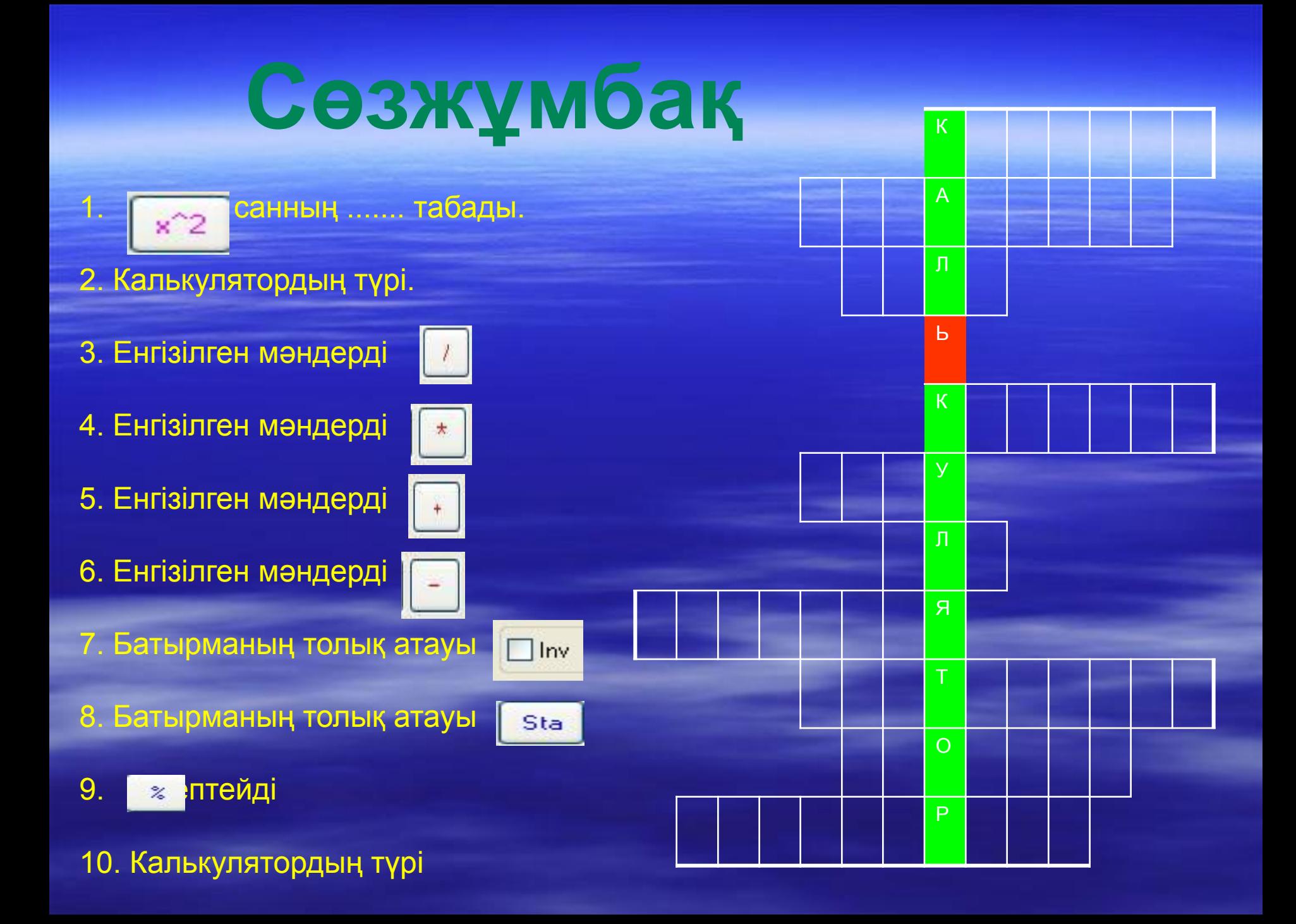

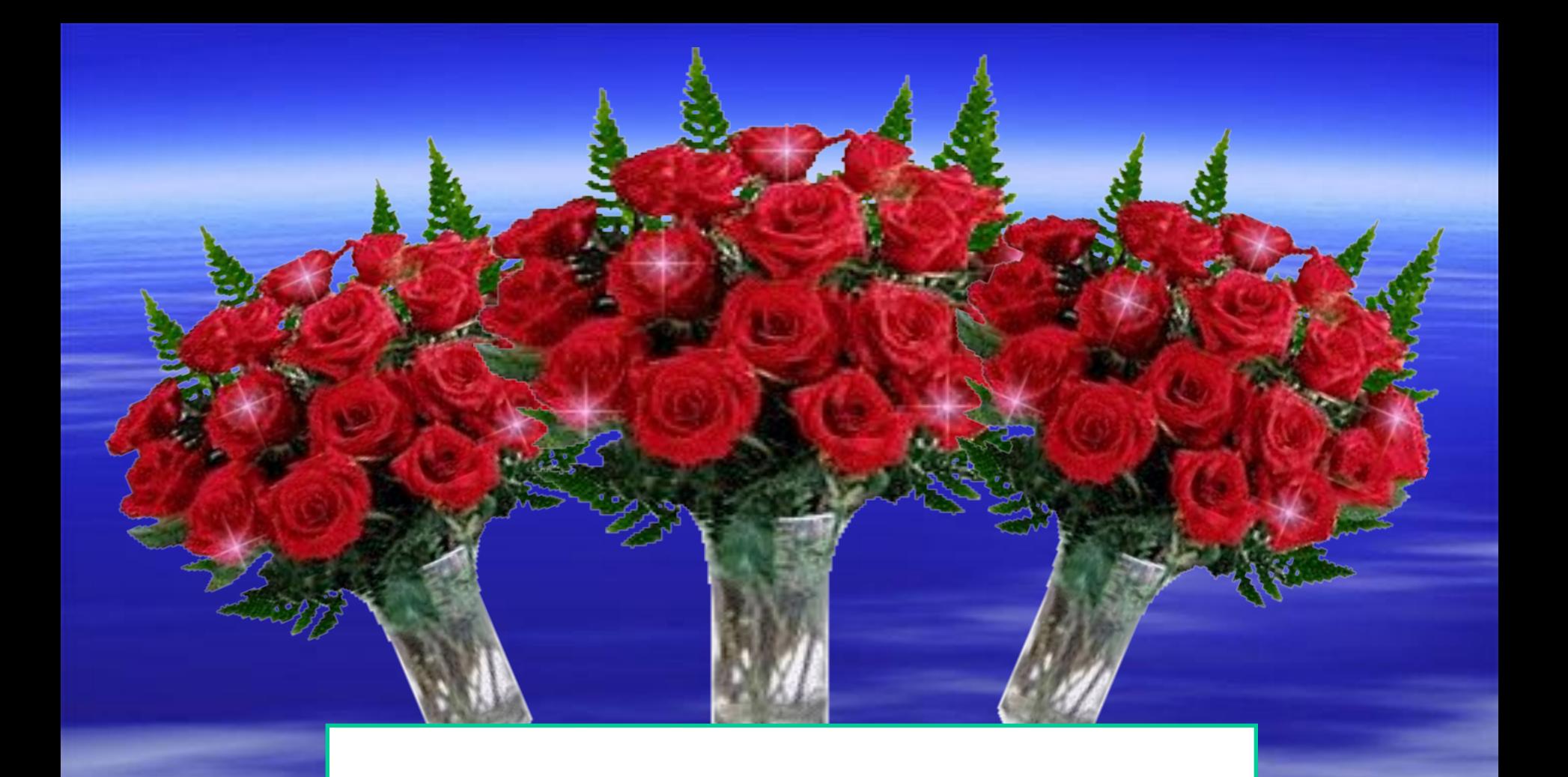

## **Сөзжұмбақтың жауабын тексер!**

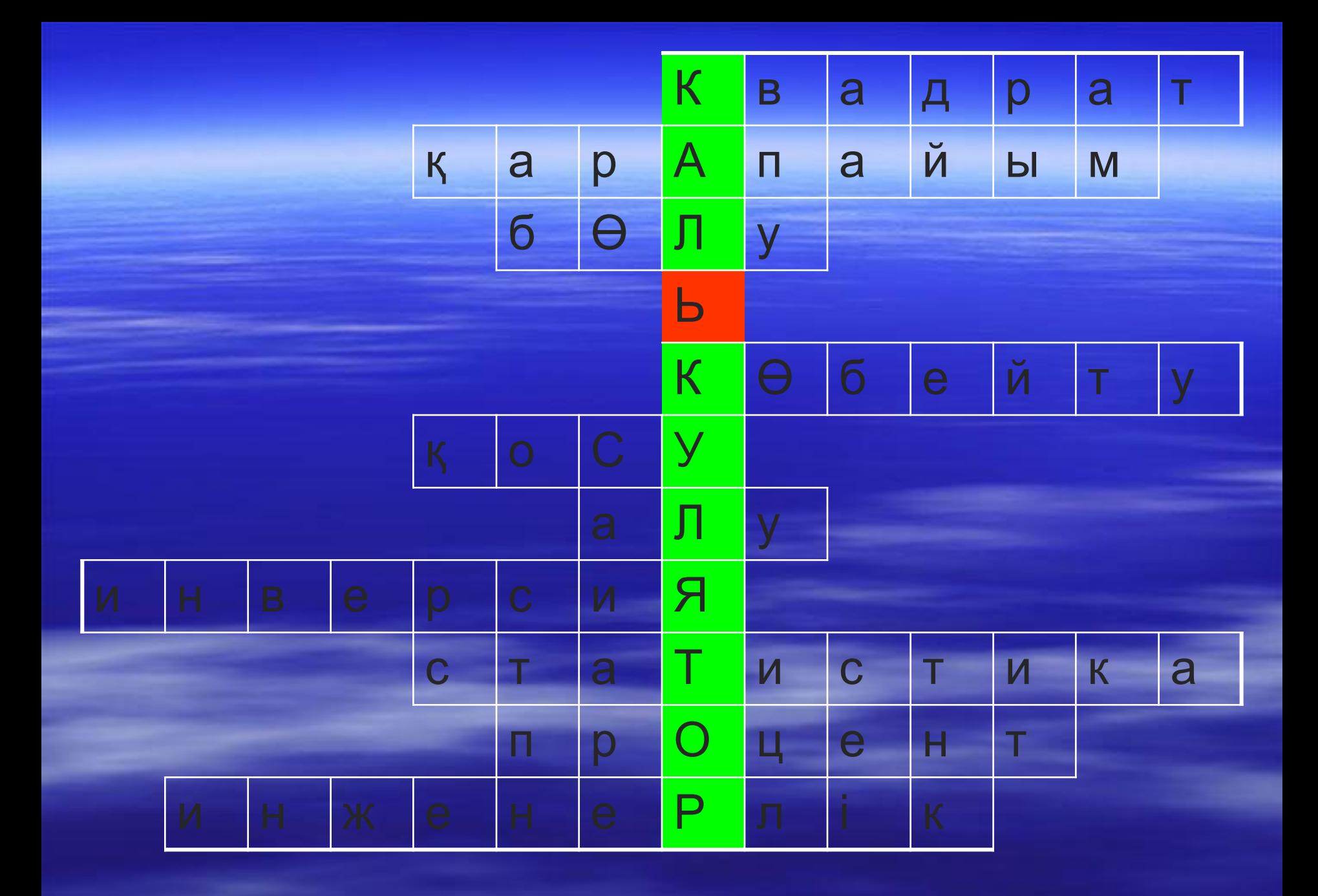

 **Үйге тапсырма. Инженерлік калькулятормен жұмыс жасау ерекшеліктері (194 – 198 беттер) оқып келу.**

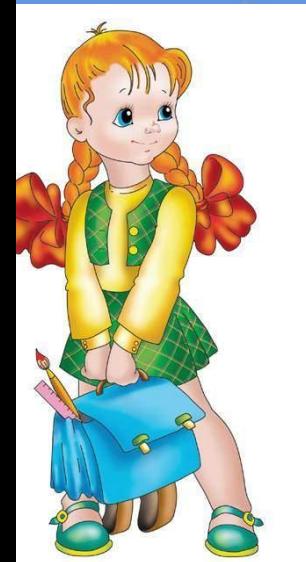

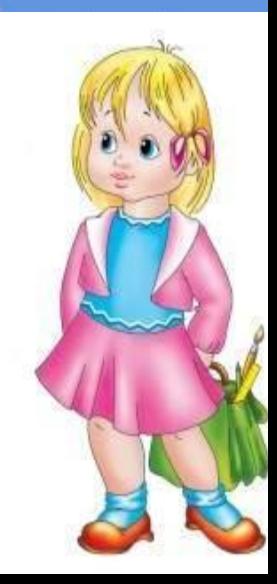

### Бағалау парағы

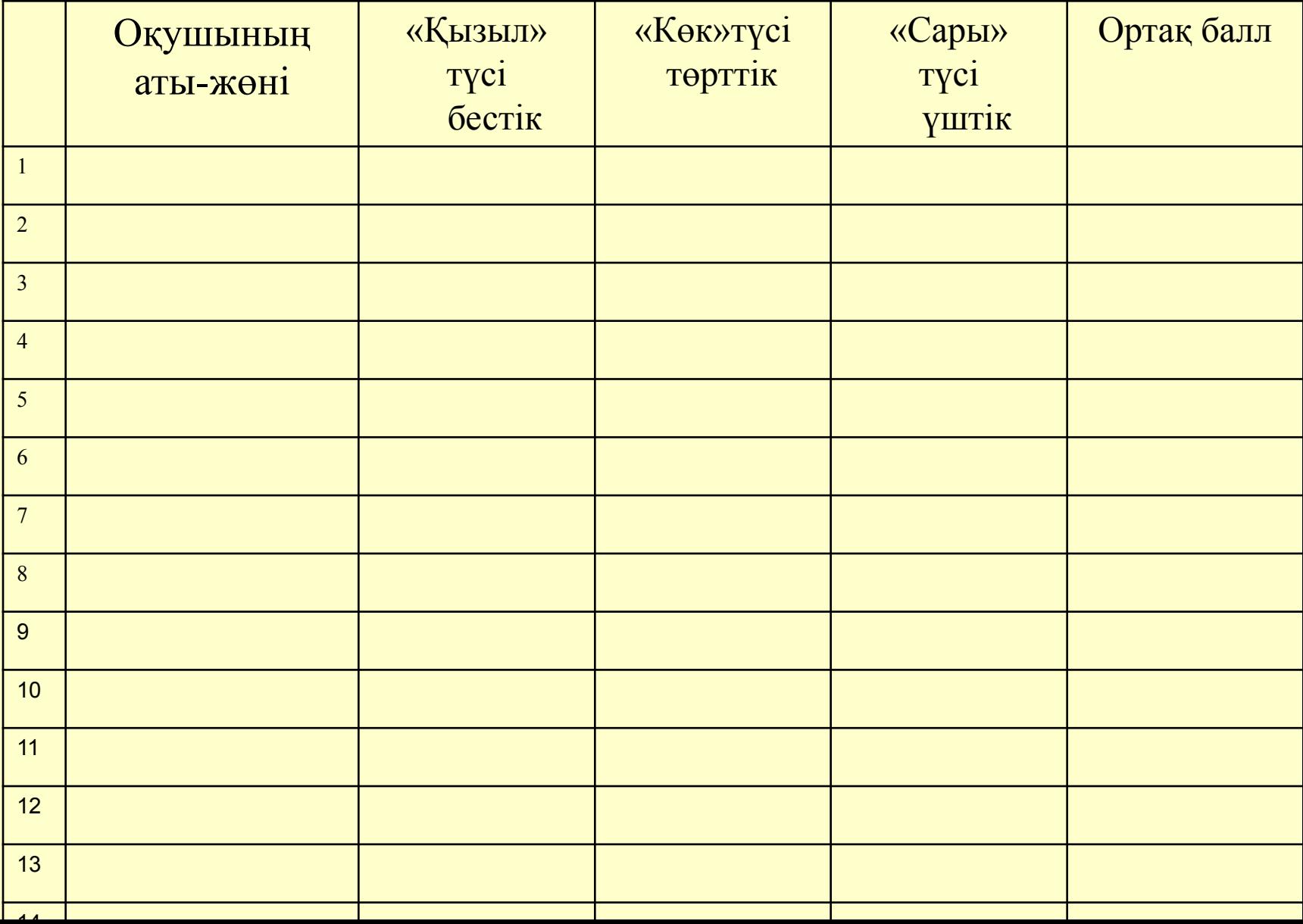